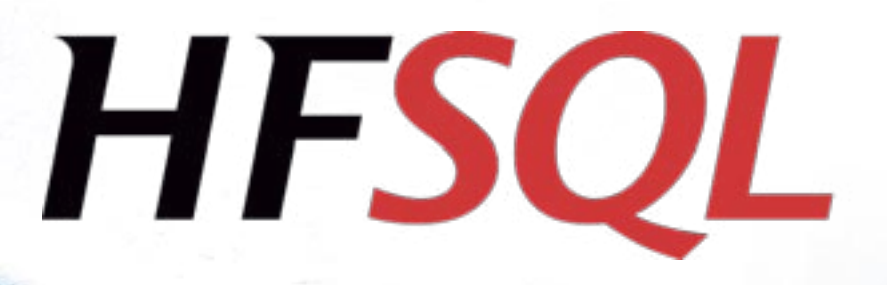

## **UNIVERSAL DATABASE**

*Windows, Linux, Mac, Android, iOS (iPhone, iPad) Client/Server, Cluster, Cloud, Standalone, Mobile, Embedded*

www.windev.com

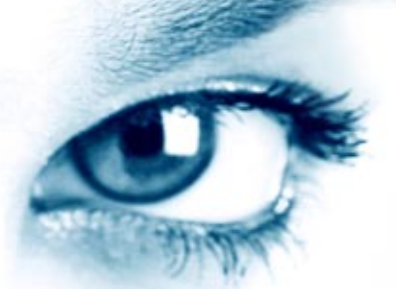

## **WELCOME TO A WORLD OF SECURITY AND PERFORMANCE**

*A*n enterprise's data is a strategic resource. The **HFSQL** Relational Database Management System allows you to manage this data safely.

The performance is remarkable.

Used on several millions computers the world over, the flexibility and the scalability of  $HFSQL$  allows real time responses to the most demanding mission critical applications.

**HFSQL** 

You too, choose HFSQL'!

## **Table of contents**

**Overview** Local 4 Mobile – Embedded Client/Server Cluster - Cloud<br>Types of data and index 5 Types of data and index SQL 6 Features 6 Security 10 **Openness** The tools 12 Programming 17 List of supported SQL statements 17 List of WLanguage commands 18 Vocabulary Who uses HFSQL? **Benefits** 

HFSQL was first released in 1998.

FSQL Technical-commercial documentation.<br>
Some knowledge of WINDEV, WEBDEV or<br>
WINDEV Mobile is useful. If you're not familiar<br>
with them, don't begitate to request their complete **FSQL Technical-commercial documentation**. Some knowledge of WINDEV, WEBDEV or WINDEV Mobile is useful. If you're not familiar with them, don't hesitate to request their complete documentation (free).

# HESQL

HFSQL

Mobile

**HFSOL** 

Client/Server

**HFSO** Cluster

Cloud

**MECO** Classic

## **000®600©**

## **HFSQL OVERVIEW**

#### A UNIVERSAL DATABASE

HFSQL is a powerful RDBMS (Relational Database Management System).

HFSQL exists in four versions:

• mobile version (embedded)

- local version (standalone or network)
- Client/Server version
- cluster version.

HFSQL is suitable for all types of

applications: business applications, 24/7 real-time critical applications, software, application servers, Web servers, standalone PC or mobile devices.

HESC

**HFSOL** 

Note that HFSQL is the new name of HyperFileSQL. *HFSQL is fully compatible with HyperFileSQL and Hyper File.*

#### PERFORMANCE, SECURITY, OPENNESS, FLEXIBILITY

HFSQL is the ideal choice for a database engine.

**Open**: based on industry standards, HFSQL doesn't lock you up into a proprietary technology.

**Flexible**: support for large volumes of data (tens of billions of rows in a table) is provided.

**Platform independent**: tables can be moved from a Client/Server implementation to a mobile implementation, from a Windows server to a Linux server, etc....

**Scalable**: you can go without constraints from one user to hundreds of users, from a 2-tier architecture to a multi-tier architecture...

**Frugal** in resources: the Client/Server mode takes up less than 40 MB on disk.

HFSQL works in **heterogenous** environments: Windows, Linux, Mac, iOS, Android, TSE, Citrix, ADSL, VPN, Wi-Fi, 3G, 4G, in the cloud…

The forward and backward **compatibility** of tables is ensured.

100% Windows 100% Linux 100% Cloud 100% Mac 100% Android 100% iOS

**Longevity** of the publisher: PC Soft has been around for more than 25 years. **Performance, scalability:** thanks to an op-

timize index and cache management, the speed is constant.

**Secure access**: protection against SQL injection is ensured via the automatic creation of secure UI.

#### REDUCED TCO

An important characteristic of HFSQL is its unlimited free deployment (see license). There is no additional cost, not for the number of CPUs on the server, not for the num-

ber of client computers, not based on the type of application (commercial,...) etc.

HFSQL comes as a complete product, with all its features. The maintenance costs are very low.

The technical support is also free (as part of a WINDEV, WEBDEV, or WINDEV Mobile license). It is provided via email. The DBA and developers can also access very active professional newsgroups.

Service packs are offered on a regular basis for free.

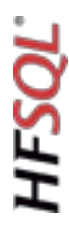

## **VERSIONS**

HFSQL is available in 5 versions. These versions are compatible among themselves.

#### LOCAL VERSION ("CLASSIC" VERSION)

The local version (standalone and network) of HFSQL offers performance, ease of deployment, installation and maintenance. This version is also called "Classic" version because it is the first version that came out, back in 1988.

Compatibility with previous versions is complete (tables, index, relationships, constrains).

This version is specifically designed for standalone computers and small networks. A common use for the Classic version is integrated into a software.

The database is created and installed automatically on the end user's machine. The maintenance is automatic.

A HFSQL database can also be installed and used directly on a USB key.

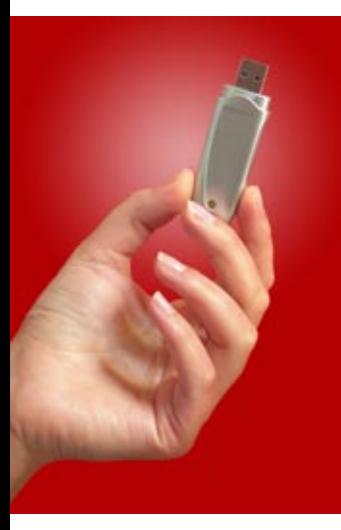

This is useful for mobile applications, or for very sensitive data.

HFSQL Classic installs on machines with Windows (2000, 2008, 2012, Vista, 7, 8, 10 ...), MacOS, iOS, (iPhone and iPad), Android and Linux.

#### MOBILE VERSION (EMBEDDED)

HFSQL is totally adapted to mobile devices of all types.

HFSQL only requires small amount of resources, and installs on all mobile devices (terminal, smartphone, tablet) that run on Windows CE, Windows Mobile, Windows 8 RT, iOS (iPhone and iPad), Android. The installation is very simple, and maintenance, almost zero, is automated. The performance is amazingly fast.

It is fully compatible with the Local and Client/Server versions: tables, index, relationships, constraints.

Depending on your needs, access to external data of the I.S. from a mobile application can be made with many technologies: ActiveSync, Direct access, RPC access, Web services, Sockets, Direct stored procedures...

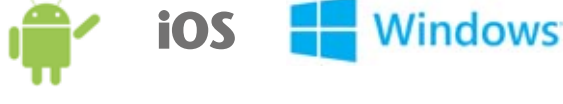

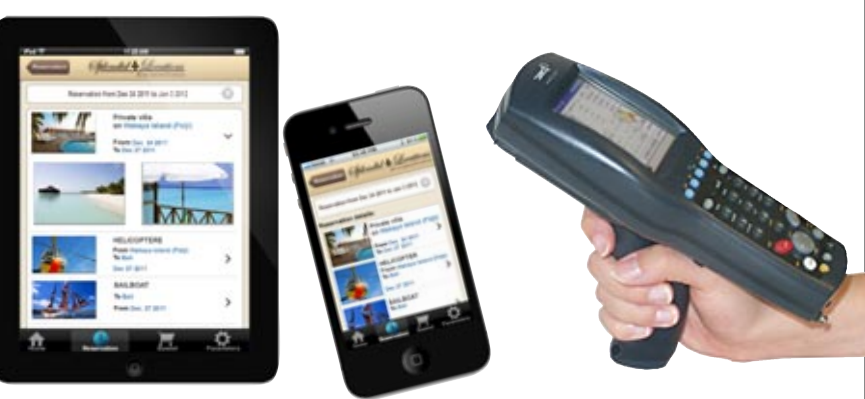

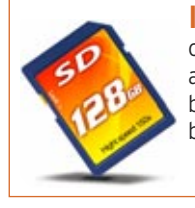

**Imagine,** 128 GB on a memory card is now common. Thanks to HFSQL you can now easily and for a low cost embed large size secure databases (**up-to 130 million rows**) on mobiles, tablets, smartphones.

#### CLIENT/SERVER **VERSION**

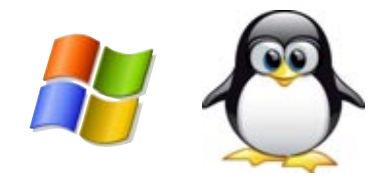

The Client/Server version of HFSQL is the ideal version for managing large number of users and remote accesses. Local and remote accesses are supported. The installation is extremely simple, and

the administration is easy though very powerful.

HFSQL is not limited in the number of processors used, or memory.

Load balancing is supported for better response time.

The engine is auto-restart.

HFSQL works both in 32-bit and 64-bit modes. Servers and clients can be mixed.

*Some of the supported Windows servers:*

• Windows Server 2012, 2008, 2003, 2000, XP, Vista, 7, 8...

in all their versions.

*Some of the supported Linux distributions:* 

• RedHat, Debian, OpenSuse, Ubuntu, Fedora, Mandriva, CentOS...

*Among the supported clients:*

- 32-bit and 64-bit Windows
- $\bullet$  Linux
- MacOS, iOS
- Windows CE and Mobile
- Android
- $\bullet$  ...

#### CLUSTER VERSION (SERVER FARMS)

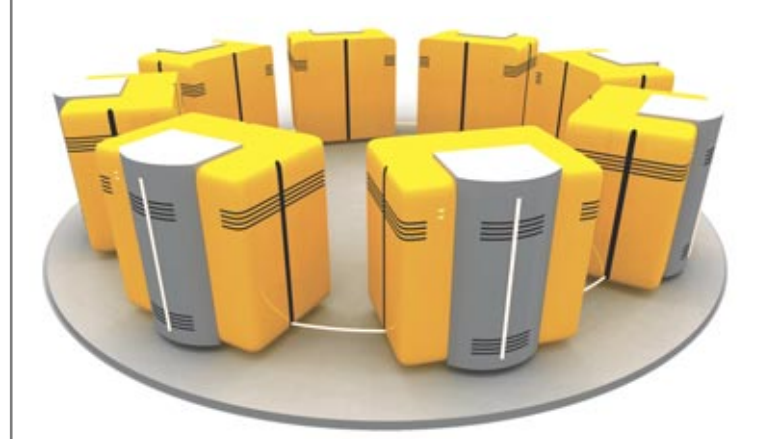

Thanks to the HFSQL cluster feature, a set of physical servers appears as a single server to the clients.

The potential failure of a physical server does not prevent access to the database (high availability, fault tolerance). Servers automatically replicate each other in real time.

The read load charge is distributed on all the servers (load balancing for reading).

You can add and remove servers on the fly.

If a server crashes, it automatically resynchronizes when restarting. When a user is connected to a server that fails, the application will be automatically reconnected to a valid server (automatic fall over).

#### **CLOUD**

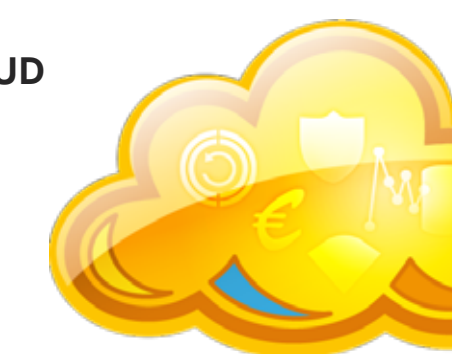

HFSQL Client/Server is available in cloud version, from PCSCloud for instance. open a cloud account, and your server is immediately operational: no installation, no equipment or system management needed,...

Billing is done based on actual consumption.

Installing a HFSQL database in the cloud frees you from all aspects of management and hardware maintenance.

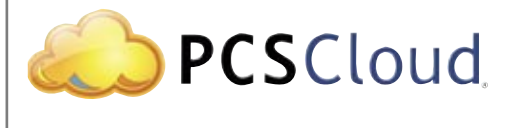

## **DATA AND INDEXES**

#### DATA TYPE

HFSQL supports all the types of data: • Text, character

- Numeric (integer, real, decimal with 38 significant digits),
- Date, time, duration
- Boolean
- Array type column
- Blob ("memo", binary format: image, video,...)

Powerful features are available:

- Unicode is supported, with support of linguistic sorts
- The sort order for different character sets is taken into account.
- Default value
- Management of NULL...

#### UNICODE

HFSQL supports Unicode type text and blob columns.

Indexes can be sorted by the alphabetical order corresponding to each language: Russian from Russia or Ukraine, Chinese from Singapore, Taiwan, Hong Kong, Macao, ...

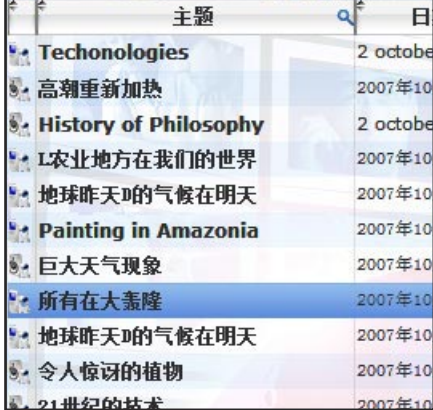

*Data in Chinese*

#### INDEX AND KEYS

HFSQL manages keys and indexes for any type of column.

In order to insure optimum performance, the server uses an optimization mechanism based on the data distribution, that get automatically activated during idle times. The following types of indexes can be

created:

- Simple index
- Composite index
- Partial index
- Full text index.

HFSQL insures data integrity by managing:

- Unique constraints
- Cardinality constraints
- Automatic Identifier
- Primary and foreign keys.

#### FULL TEXT INDEX

The "full text" search allows for very fast string (words or expressions) searches inside your data. It allows you for instance to find a word among one millions rows in less than 2 ms (average for found occurrence).

This enables you to index, without programming, the texts found in a HFSQL database.

Results are offered according to a relevance order ("ranking").

To perform searches on words stored in RTF or HTML documents, the creation of the index supports these formats by ignoring tags during indexing.

Texts can be contained inside text or blob type controls.

A full text index can index one or more columns, therefore a single search can be done on several columns at the same time.

Hallow words are supported.

#### CAPACITY (VOLUMES)

HFSQL Client/Server offers large storage capacity, in line with current and future storage models, as well as the ever increasing needs of enterprises.

During a recent roadshow, in front of more than 10.000,20 professional developers, PC SOFT demonstrated the use of a HFSQL database containing more than 20 billions rows: data searches started instantly!

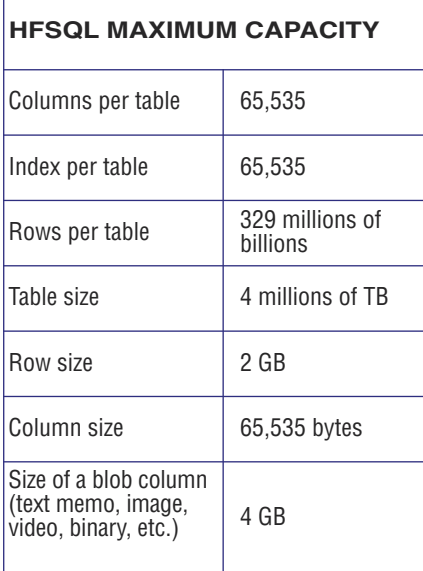

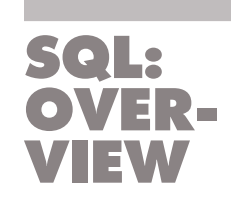

HFSQL supports the ANSI SQL 92 standard. The SQL supported by HFSQL also accepts a large number of additional and specific syntax for SQL Server and Oracle, among others. HFSQL supports subqueries and nested queries.

HFSQL supports union operators: union, carte-

sian, join, external join, aggregation operators: count, sum, avg, min, max, standard-deviation, variance, sort and group operators: group by, having, order  $by...$ 

The speed of the SQL engine is optimized by the use of index statistics and the constraints for choosing the most discriminating access indexes in queries. The advanced management of memory caches also improves performance. The engine automatically performs load balancing: if a client executes a large number of queries requiring a lot of resources (CPU, ...), the server automatically balances the load in order to not penalize the other clients.

Simultaneously with the SQL code, you can benefit from the functional richness of the WLanguage 5GL.

The direct use of WLanguage functions and the call to stored procedures (developed in WLanguage themselves) are possible in your applications.

You'll find at the end of this document the list of SQL functions supported by HFSQL, as well as other programming information (cursor programming).

```
SELECT 
    Product.Name AS Name,
    SUM(OrderLine.Quantity) AS Quantity_Sum,
    Customer.ZipCode AS ZipCode
FROM 
    Product
    LEFT OUTER JOIN
    (
        \epsilonCustomer
            INNER JOIN
            Orders
            ON Customer.IDCustomer = Orders.IDCustomer
        )
        INNER JOIN
        OrderLine
        ON Orders.IDOrders = OrderLine.IDOrders
    )
    ON Product.Reference = OrderLine.Reference
WHFRF
    Customer.ZipCode LIKE '34%'
GROUP BY 
    Product.Name,
    Customer.ZipCode
                                        Example of an
                                          SQL query
```
## **FEATURES**

HFSQL offers a large number of features. You'll find the description of the main features below.

The entire online help for HFSQL is available on the Internet at **doc.windev.com**

#### STORED PROCEDURES (UDF)

The stored procedures (sometime called UDF) are used to simplify the development and the maintenance of your applications by factorizing the code. Indeed, when the method for calculating a result or a business rule found in a stored procedure evolves, all you have to do is modify the stored procedure on the server without performing any modification in the deployed applications A stored procedure is also used to limit the number of back and forth processes between the client computer and the server, and therefore increases the speed of processes.

The same stored procedure can be shared among several applications. Stored procedures are programmed using WLanguage, and therefore benefit

## 329.000.000.000.000.000

*329 millions of billions... This is the number of rows (records) that can be found in a HFSQL table: you're safe!*

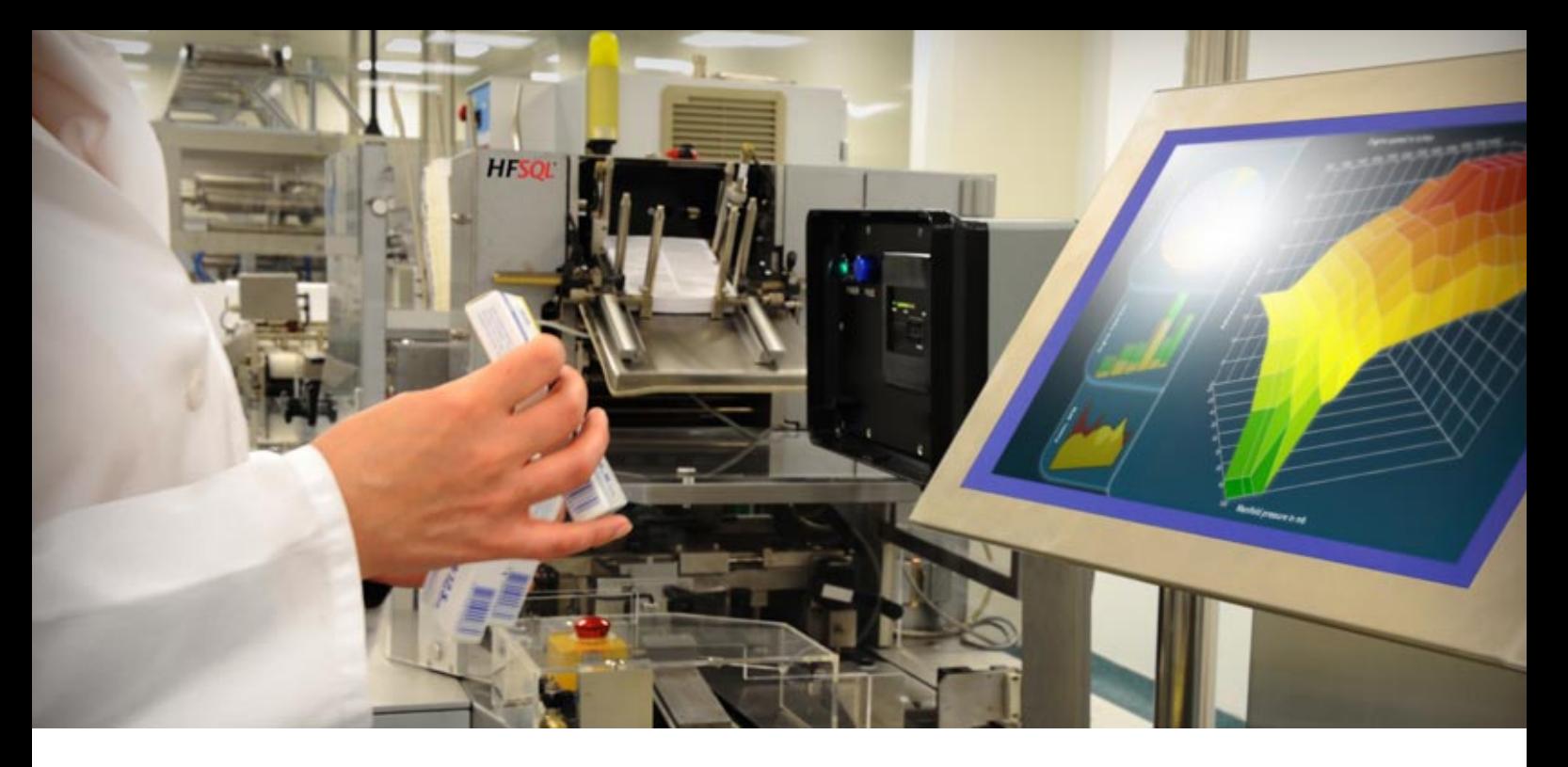

from the feature richness and ease of use of the 5GL. Stored procedures accept parameters and can return integers, strings, dates, etc…

The creation of a stored procedure from the WINDEV or WEBDEV environment is really easy.

#### SQL VIEWS

An SQL view is a "virtual data source", defined via an SQL query.

All the SQL views created are kept on the HFSQL server, and they can be reused from the applications accessing the database.

The application can create queries on these SQL views.

An application can use SQL views to not be dependent on the physical organization of data in the database.

"Materialized views" are also available. The fundamental difference with a simple SQL view is that the result of a "materialized view" is physically stored on the server's drive.

Unlike an "SQL view" which is re-extracted at each call, a "materialized view" stores the data on the drive.

#### **TRIGGERS**

A trigger allows you to trigger a stored procedure before or after an event on a database table: for example when deleting a row, or after modifying a row. A trigger brings a lot of security. The trigger will get triggered regardless of the application or component that ac-

cesses the database and that performs the defined operation, without the application's developer having to program anything.

Server triggers, as their name indicate, are run directly on the server.

The right to create a trigger is defined via the database's rights.

The WINDEV environment indicates to the developer the presence of these triggers. Triggers are viewed in the data schema.

#### INTEGRITY: CONSTRAINTS, DELETIONS, CASCADING UPDATE

It is easy to define integrity constraints. The cardinalities can be configured: (0,n); (0,1); (1,n); (3,n); etc. Reflexive links are supported.

- Constraints examples:
- Referential integrity:

referential integrity will prevent an author from being deleted, as long as the database contains at least one book referring to this author.

You cannot delete a row in a table if this row is linked to other table rows. For example: you cannot delete a customer if there are orders linked to this customer.

Referential integrity can be defined for each link, from the data model editor.

• Cascading deletion:

If a row is deleted in a table, the corres-

ponding rows in the linked tables are also deleted (this constraints can be enable or disable for each relationship)

#### LOGS

The log is a special table where all the operations performed on one or more tables from a given time are automatically stored.

The log contains the history of the logged tables: author, date and time, before/after value, application name, IP ...

The following operations can be performed from a log:

- restore the content of a logged table if the data is lost or destroyed
- restore the content of a table up to a given date
- find the author, the date and time of an operation performed on a specific row
- Keep the history of a table use (to calculate statistics for instance)

These operations can be run from a command line, from the WDLog tool or via programming.

#### TRANSACTIONS: HFSQL ACID

A transaction is a set of indissociable operations: either all the operations in the transaction are performed, or none is performed.

Transaction management is the best way to ensure the integrity of a set of indissociable write operations performed on HFSQL tables.

A transaction is used to make sure that the updates performed on one or more tables have successfully completed. HFSQL supports all the types of transactions, and therefore meet the ACID criteria (ACID is the acronym for Atomicity, Consistency, Isolation and Durability). HFSQL Client/Server offers 4 isolation modes for transactions.

• Unvalidated data (READ UNCOMMIT-TED)

• Validated data (READ COMMITTED)

• Instant transaction photography (RE-PEATABLE READ)

• Serializable transaction (SERIALIZABLE).

#### "BLOB" DATA COMPRESSION

"blob" type data (text and binary memos) can be compressed to optimize the space used on the disk. The space used can be significantly reduced this way.

#### FRAME COMPRESSION

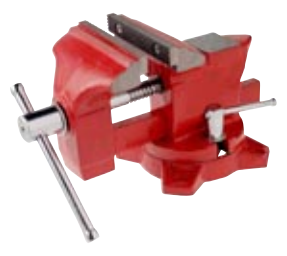

A frame is a data packet that flows on the network.

HFSQL, like all the DBMSs, is using frames to establish communication between the server and client computer. A server's data transfer speed depends on the travel speed of the frames through the network and on the size of these frames.

Frame compression allows you to reduce the size of the packets traveling over the network.

In a context of remote communication,

frame compression is very important. The speed for remote connection is improved.

#### AUTOMATIC ROW LOCKING

HFSQL supports locks at the table level and at the row level. Support for locks at the row level ensures better access security.

#### SEVERAL DATABASES ON THE SAME SERVER

HFSQL classic supports the presence of several databases on the same server. The databases are isolated.

Specific rights can be defined on each database.

This prevent having to use multiple servers.

#### AUTOMATIC **RECONNECTION**

This feature automatically manages disconnections happening between the client and the server.

Usually, this problem occurs with hardware whose connection with the server is not always on: mo-

bile devices (Wi-Fi, 3G, 4G, ...) notably.

In a Wi-Fi

connection for example, the link between a remote device and the server can be interrupted briefly. This can also happen on regular wired networks. When the application is reconnected, the application needs to resume at the point where the connection was interrupted, and make sure the buffers are accurate. With the automatic resuming of the connection, all the buffers and positions are stored and reassigned. The application can resume without any error, as if the connection never was interrupted.

You can also manage the connection interruptions by programming, or execute additional processes if you want.

#### **BACKUP**

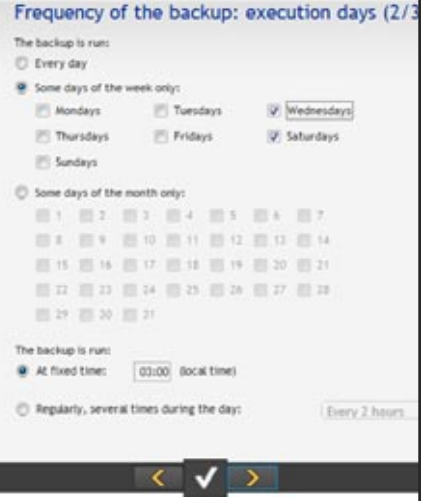

#### *Backup configuration*

Backups are important features of a database.

You can save the entire server's content, only the database, or only a selection of tables with or without

index.

HFSQL supports hot backups, as well as differential backups. A backup is portable, for instance from a Windows server

to a Linux server, or from a Client/Server version to a Classic version.

A backup can be triggered from the Control Center (instant backup, scheduled backup), or via programming, directly from the application.

The frequency of the full backup and the differential backup can be specified. For example: 1 full backup every month and a differential backup once a week.

> The execution of stored procedures before

and/or after the backup lets you perform automated processes. send email, copy the backup to a network location, etc... The number of backups to keep can be specified.

A backup can be performed "hot", without disconnecting users, transparently, without interfering with the applications.

#### INTEGRATED SCHEDULER (SCHEDULED TASKS)

HFSQL has an integrated scheduler that lets you define and configure scheduled tasks.

A task consists not only in executing a stored procedure (UDF), but also in triggering a backup, or in forcing a performance optimization request.

The definitions is done in the Control center or via programming you can create, add, modify, enable, disable tasks scheduled via programming, or from the administration tool, as long as you have the proper rights.

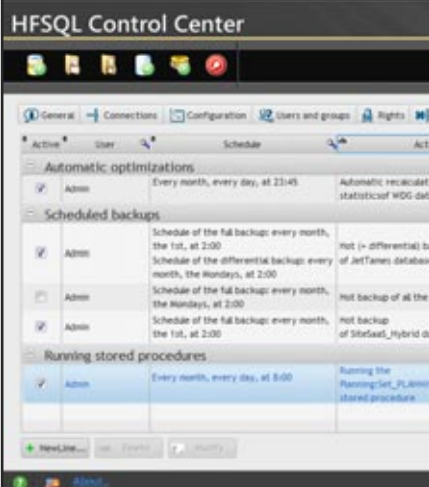

#### *Graphical and user-friendly interface of the scheduler (scheduled tasks)*

The scheduler allows the DBA to program the automated execution of tasks on the server: it also allows you to create batch processes.

Tasks can be run at a set date, and repeated at regular intervals.

#### REPLICATION

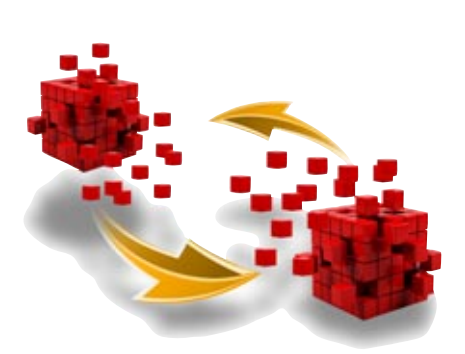

HFSQL offers 4 types of replication:

- HFSQL server replication
- replication between heterogeneous databases, a HFSQL and Oracle database for example
- replication with mobile devices (iOS, Android, ...)
- offline replication, without permanent link

A replication is easily defined via the replication wizard, or via programming.

#### AUTOMATIC DATA MODIFICATION ON EACH SITE (DSS)

Which developer hasn't complained about having to write some quick and dirty hack to add a column or increase its size, add an index to an existing table, or change the type of data in a column? Writing those scripts is always tricky because they alter the data.

With HFSQL these will be things of the past!

HFSQL manages the evolution of the data schema transparently thanks to the DSS (Data Schema Synchronization) technology.

No more "hack jobs"! No more scripts! No more risky "Alter table" commands!

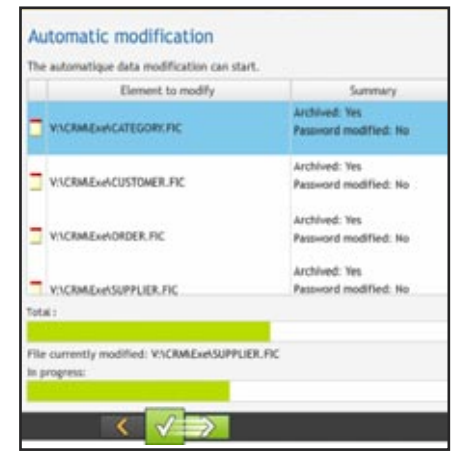

#### *DSS: Automatic update of the data schema (also called Auto. Modif.)*

DSS automatically performs:

- The comparison and synchronization of the database structure and data against the reference schema
- The addition, deletion or renaming of columns
- The change of type, size
- The addition/deletion of key/index, addition/deletion of constraints
- The addition/deletion of triggers and stored procedures.

DSS can also be started via command line or programming.

This DSS feature can be executed live (hot), without disconnecting the users, transparently, without interfering with the applications running.

#### "HOT" ADMINISTRATION

A large number of maintenance tasks can be performed live ("hot"), without needing to disconnect users, and without interfering with their running applications, which continue to read and write data during this time:

- Hot "auto modif" DSS
- Hot reindexing

• Hot automatic optimization of performances

- Hot change of password
- Save.

#### LINK WITH OTHER **DATABASES**

You can of course use HFSQL in parallel with other databases. Actually, most IT departments use several heterogeneous databases.

The same application can use a HFSQL

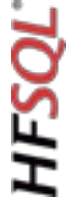

database simultaneously with another database.

HFSQL also lets you import and export data with other databases.

## **SECURITY**

The integration, the automatic lock management, the Control Center ... ensure by their very own existence a strong security.

Security specific features are also available.

#### ACCESS RIGHTS: AUTHENTICATION FOR ESTABLISHING THE **CONNECTION**

The server has a user authentication system.

It checks that a user is authorized to connect, and then that he has sufficient rights to run his queries: for example rights to delete rows when running a deletion query.

You can restrict access for a user based on his IP address or a DNS name.

The tuning of the rights is very granular. at the server level, the database level or the table level.

You can choose to do it by programming or via a user-friendly interface.

You can define an expiration period for password.

You can define groups of users.

#### **For the server:**

- Rights to delete and add users or groups
- Rights to see the users and the groups
- Rights to create a database
- Rights to change the rights
- Rights to stop the server
- Rights to change your own password
- Rights to disconnect the client computers
- Rights to send messages to the client computers
- Rights to configure the server
- Rights to configure the priority of users
- Rights to perform backups
- Rights to configure the scheduled tasks
- Rights to see the activity statistics and the logs of the server
- Rights to define a server replication.

#### **At the database level:**

- Rights to add new rows into a table (data file)
- Rights to lock the tables or the table rows
- Rights to change the rights
- Rights to modify the integrity rules on a table
- Rights to modify the owner of an element
- Rights to connect to a server (encrypted and unencrypted connection or encrypted connection only)
- Rights to create a table via programming
- Rights to enable and disable the management of duplicates
- Rights to read a table's rows
- Rights to start a re-index operation or

| D Red                                       | Rights for the vFABRICE- user:                                                          |                 |                  |                                                |  |  |  |  |
|---------------------------------------------|-----------------------------------------------------------------------------------------|-----------------|------------------|------------------------------------------------|--|--|--|--|
| to the Company                              | Action/Decreation of rights.                                                            | Defined Highlis | Iffective rights | Store the                                      |  |  |  |  |
| <b>Users</b>                                | Rights to act new records to a data far                                                 | √               |                  | configuration of                               |  |  |  |  |
| Atres                                       | Rights to lock the files or the file records.                                           |                 |                  | amed rights                                    |  |  |  |  |
| APE.                                        | lights to charge the rights                                                             |                 |                  |                                                |  |  |  |  |
| WL.                                         | illights to neethy the tringrity rules on a data file                                   |                 |                  | <b>Slues the</b>                               |  |  |  |  |
| <b>DELPHINE</b>                             | Rights to modify the owner of an element.                                               | ×               |                  | configuration of                               |  |  |  |  |
| 100U40                                      | Rights to convect to the server inncrupted and unercrypted committees                   |                 |                  | affective rights                               |  |  |  |  |
| FARIDI                                      | Rights to connect to the server (encrypted connection onto)                             | ୰               |                  |                                                |  |  |  |  |
| <b>FABRICE</b>                              | Rights to create a flat politic Creation).                                              |                 |                  | <b>Bedave a</b><br>configuration of<br>rights. |  |  |  |  |
| <b>GUILLAUM</b><br><b>MARC</b>              | Rights for constitutions                                                                |                 |                  |                                                |  |  |  |  |
| <b>HARLE</b>                                | Rights to enable and shadar the nanagement of duplicates.                               |                 |                  |                                                |  |  |  |  |
| SOFHIE                                      | Rights by read the far records.                                                         |                 |                  |                                                |  |  |  |  |
| Vittori                                     | Hights to re-move a flie or to calculate the flie statistics.                           |                 |                  |                                                |  |  |  |  |
| <b>TMM</b>                                  | Rights by perform the pulsonalist modification of the data flast on a flar-             |                 |                  |                                                |  |  |  |  |
|                                             | Rights to resilty the flat vecastic                                                     |                 |                  |                                                |  |  |  |  |
|                                             | Hights by detecte the file records:                                                     |                 |                  |                                                |  |  |  |  |
|                                             | <b>Bights to devia a database</b>                                                       |                 |                  |                                                |  |  |  |  |
|                                             | Rights to see to a gata file (HDeleteFile).                                             |                 |                  |                                                |  |  |  |  |
|                                             | Rights by deets a view                                                                  |                 |                  |                                                |  |  |  |  |
|                                             | Rights for enable and disatile the management of integrity                              |                 |                  |                                                |  |  |  |  |
|                                             | Rights to lock the access to a detabase (HRsDatabase-lockes) and HDsdRsDatabase-locessi |                 |                  |                                                |  |  |  |  |
|                                             | Rights for non shared procedures and/or VC anguage connocuts in the queries.            |                 |                  |                                                |  |  |  |  |
|                                             | Rights to configure the stone procedures.                                               |                 |                  |                                                |  |  |  |  |
|                                             | Hights to delug the chared procedures:                                                  |                 |                  |                                                |  |  |  |  |
| Operation expiritly above).                 | Rights to modify the triggers                                                           |                 |                  |                                                |  |  |  |  |
| Operation explicitly fartistizes.           | Rights to perform backups                                                               | ۰               |                  |                                                |  |  |  |  |
|                                             |                                                                                         |                 |                  |                                                |  |  |  |  |
| Depends on the Inheritance of other rights. |                                                                                         |                 |                  |                                                |  |  |  |  |
|                                             |                                                                                         |                 |                  |                                                |  |  |  |  |

*HFSQL Control Center: defining the rights*

to calculate statistics

- Rights to perform automatic table modification (DSS)
- Rights to delete a table's rows
- Rights to delete a table's rows
- Rights to delete a database
- Rights to delete a table by programming
- Rights to enable and disable the management of integrity
- Rights to lock access to a database
- Rights to run stored procedures and/or WLanguage commands in the queries
- Rights to configure the stored procedures
- Rights to debug the stored procedures
- Rights to modify the triggers
- Rights to perform backups.

#### **At a table's level:**

- Rights to add new rows into a table
- Rights to lock the tables or the table rows
- Rights to change the rights
- Rights to modify the integrity rules on a table
- Rights to modify the owner of an element
- Rights to enable and disable the management of duplicates
- Rights to read a table's rows
- Rights to start a re-index operation or to calculate statistics
- Rights to perform automatic table modification (DSS)
- Rights to delete a table's rows
- Rights to delete a table's rows
- Rights to delete a table by programming.

#### SQL INJECTION NOT POSSIBLE

The use of the WINDEV window generator and WEBDEV page generator, with their edit controls that are automatically generated based on the data schema, makes attacks via "SQL injection" almost impossible, and this automatically. The use of SQL queries created with the query editor brings the same level of security.

The data that the end user enters are automatically checked, in real time as soon as they're entered, and are not sent to the application if they're unexpected, erroneous or inconsistent.

#### ENCRYPTED **CONNECTIONS**

The connection between the client and the server can be encrypted.

To define a high level of security, you can forbid non-encrypted connections to the server.

#### ENCRYPTING THE DATA

Data access can be secured, and data itself can be secured.

We can specify that the opening of the table requires a password.

The data itself can be encrypted.

Several encryption modes are supported: • Standard on 128 bits

- RC5 12 rounds in 128 bits
- RC5 16 rounds in 128 bits.

If an attacker obtains an encrypted file (theft, copy, recovered from a recycled machine, on a lost computer, ...), he or she won't be able to use it.

#### INCIDENT DETECTIONS

When the HFSQL server detects an incident (for example an inaccessible replicated server, or a schedule tasks that triggers an error), the server sends a notification of this incident to a list of specified email addresses.

## **OPENNESS**

HFSQL is open to all the technologies, and is easily inserted into your existing Information System.

#### 32 & 64 BIT ODBC DRIVER

The ODBC driver (32 or 64 bit driver) allows third-party applications to access the data stored on a HFSQL server, such as PHP, Python, Ruby, Access…

#### 32 & 34 BIT OLE DB PROVIDER

The OLE DB driver (32 or 64 bit driver) allows third-party applications to access the data stored on a HFSQL server, such as C#, ASP.Net, Crystal Reports, Business Object, PHP, Excel, ...

#### DATABASE IMPORT

The WDCONVER tool (provided with your product) lets you import third-party databases: Oracle, SQL Server, MySQL, ... The import of the data schema is automatic.

Data import from text formats (customizable separators: tab, espace…), CSV, XML, is also supported.

### **THE ADMINIS-TRATION TOOL**

#### ADMINISTRATION: HFSQL CONTROL CENTER

The HFSQL Control Center is an essential management tool with an intuitive and user-friendly graphical interface. The HFSQL Control Center lets you perform a large number of tasks, from a network computer or from the Internet, such as:

- Database management
- Management of the data size
- Stop/start the various server instances
- View information specific to the server, the database, the tables
- Uninstall the HFSQL server
- Display the list of current connections
- Ability to end/disallow connections.
- Send messages to users
- Configure the location of the databases, activation and location of the

logs and activity statistics,

- Define the connection port to the server,
- Define the port for remote debugging,
- Edit the accounts
- Manage the current transactions, transaction rollback
- Manage scheduled tasks
- Create backups
- Manage the backups
- Hot tuning: cache size, log activation, etc.…
- Create, delete, import databases.
- Database explorer Run the queries
- Save and restore the data,
- View the structure of the tables.
- Automate common functions.
- Monitoring.
- Manage users and groups of users, as well as their rights
- Manage the connected users
- User disconnection
- Gather accurate statistics on the server use: computers, queries, logs, parameters, …...
- View row locks
- $\bullet$  ...

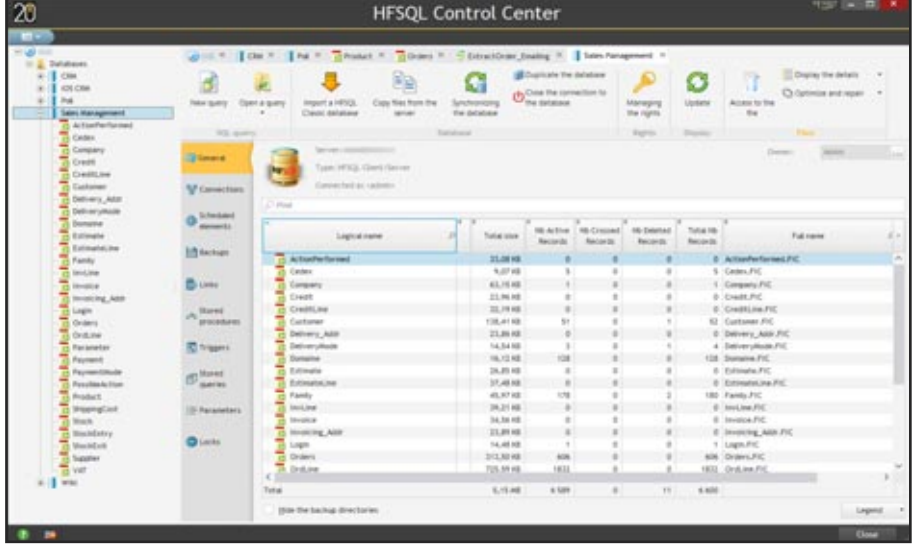

*The HFSQL Control Center*

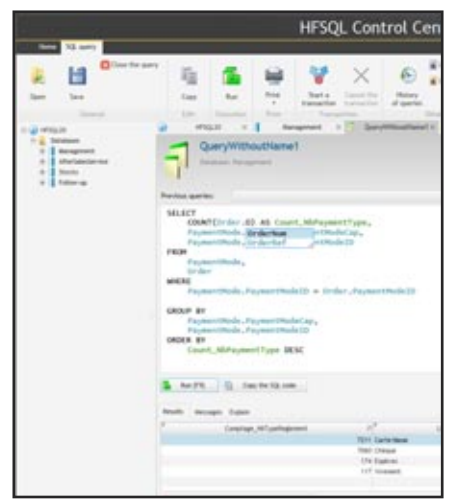

*The HFSQL Control Center SQL querier*

## **THE TOOLS**

#### WDMAP: DATA VIEWER

The WDMAP tool lets you view, edit and modify data in table. WDMAP is very useful in the test and debugging phase. WDMAP lets you filter and sort data, perform instant export (to Words, Excel, OpenOffice, XML, ...)

#### WDHFDIFF: DATA COMPARISON TOOL

The WDHFDiff tool lets you compare:

- the structure of 2 tables
- the data of 2 tables.

This can be very useful in the fine tuning phase.

#### MONITORING ROBOT

The monitoring engine (which can be redistributed with your applications) lets you secure your servers.

The monitoring engine always monitors, and instantly detects new unauthorized connections with the server. The server notifies you by:

- sending a configurable email message to the specified addresses (up to 20 addresses)
- message sent to a specific application (internal messaging,...)
- message sent to the integrated messaging system
- control screen (visual warning and/or sound)
- starting a WLanguage procedure
- third-party program (this program can for instance, send a configurable message via SMS to chosen numbers). Among the monitoring parameters that

can be specified, you'll find:

- the frequency: test interval, from 2 minutes to 1 day
- repetition: in case there's no answer from the monitored element, how often to retry and how long before triggering the warning
- text of the message to send
- the message's medium (SMS, e-mail, …)

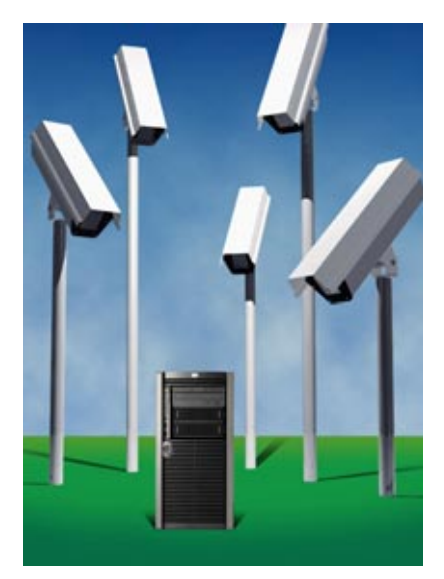

#### SIS: **SOFTWARE** INFRASTRUCTURE **SUPERVISOR**

SIS lets you identify all the accesses from the WINDEV applications and WEBDEV sites to the network resources, including the HFSQL databases.

SIS lets you analyze the access to databases over time, find out which applications and which computers access a database,...

Accurate statistics are available at any time.

### **LINK WITH WINDEV, AND WINDEV MOBILE**

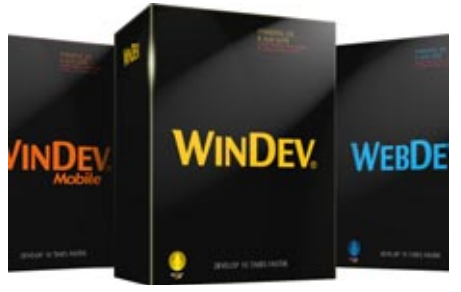

#### WINDEV, WEBDEV AND WINDEV MOBILE NATIVE **ACCESS**

WINDEV, WEBDEV and WINDEV Mobile are Integrated Development Environments.

The HFSQL access is "native" in WINDEV, WINDEV Mobile and WEBDEV, which means that the access performance (read, write) are optimized. HFSQL data schema are also directly and instantly recognized by the WINDEV, WEBDEV and WINDEV Mobile environments, and therefore benefit from the automation and wizards of these environments. automatic creation of UI, controls, completion in the code editor ...

Data binding is supported, visually in the environment and by programming.

#### MODELING A DATABASE

The definition of a database schema is easily done using the provided powerful visual editor.

A large number of wizards are available to help you out.

The visual editing of the data model (creation, deletion, modification of the tables, columns, relationships, constraints, index, triggers,...) enables you to define a database schema without having to write any SQL code. The editor displays graphically the organization of the data and processes.

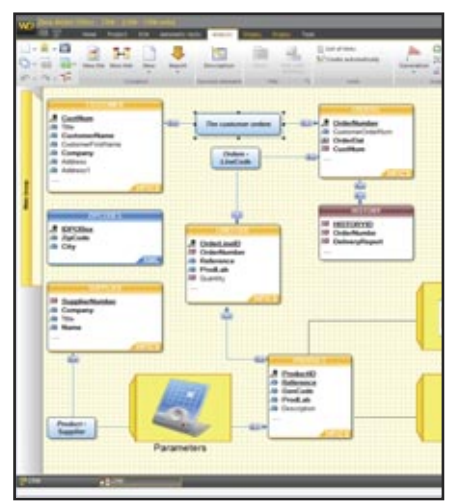

#### *A partial data schema (an anaysis)*

An automatic import of existing schemas can be performed.

The editor knows how to import schemas from databases such as HFSQL, SQL Server, Oracle, OLE DB, …

To create a data description, we start by specifying the type of columns, the type of keys (index) ...

Any new column is stored in the data dictionary.

Then we just need to define the relationships between the tables.

To link tables, simply draw a link with the mouse!

The wizard asks questions in natural language to determine the nature of the relationships. For example "*A customer can have several orders: YES or NO*",

#### AUTOMATIC ASSISTANCE FOR THE END USER

In a WINDEV application, the assistance to the end user is automatically provided on HFSQL aspects in the case of the following errors:

- detection of the non-protected concurrent accesses
- duplicates
- non respect of the integrity constraints
- wrong password
- disconnection
- lock.

if one of these errors occurs, the application automatically displays a relevant help window.

"*Each order can have several products: YES or NO*", etc.

The wizard also asks whether checking referential integrity must be automatic or not.

The wizard then asks whether to generate any relationship tables necessary, or whether to use existing tables. Finally, the wizard asks for relationships' name: the schema is defined.

A documentation of the database schema can be printed at any time (hardcopy, HTML, PDF, Word, OppenOffice).

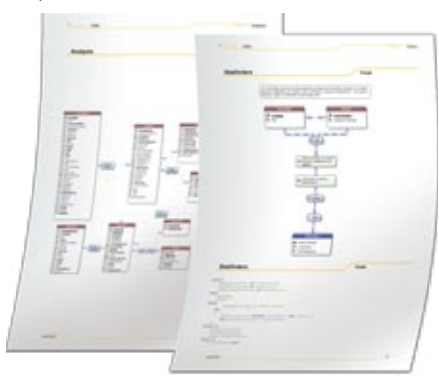

*Pages taken out of a documentation* 

The visual data model editor also supports:

- Reverse analysis from a server
- Logical or physical modeling
- Connection editing
- Schema comparison
- Schema history

• The generation of DDL scripts

• The export of the data model in a vector image format.

#### CURSOR IN WINDEV AND WEBDEV

Native programming in WINDEV and WEBDEV is greatly facilitated by a set of highly advanced automations and wizards.

Relationships between tables are automatically detected.

The access to a database control is easily defined using a clear and intuitive syntax: table name, column name (For example: **customer.name**).

In the environment, the code entry assistance is constant and helps avoid typos and having to look up names.

#### PERFORMANCE TUNING, AUDIT

The Profiler and the Dynamic Audit let you analyze an application's performance, and thus verify that the data access is programed in an optimum way. Tuning allows you to optimize queries, check index, set up statistics, monitor the server and control the memory, the CPU use, disk space, connections, etc. The **Explain** SQL function enables you to analyze in what order a query is executed.

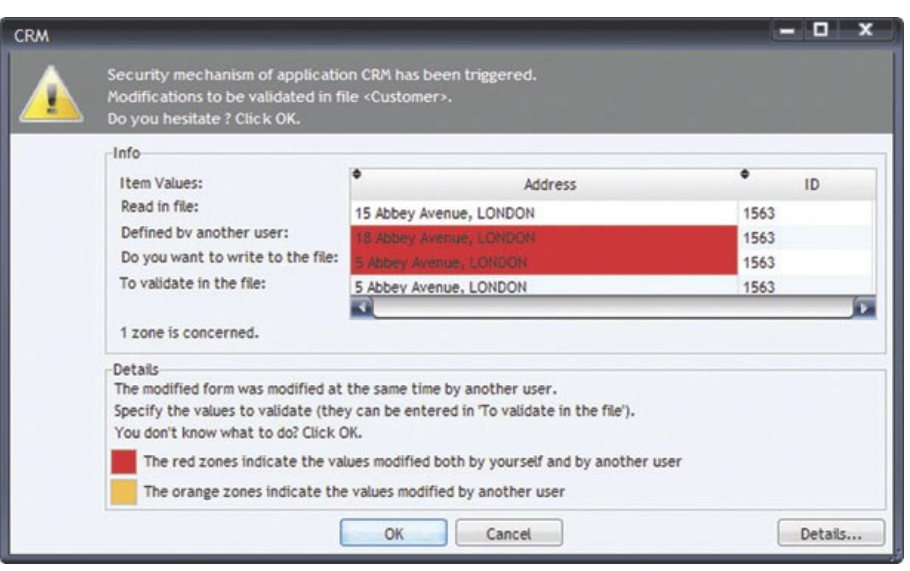

*In this case, 2 users are trying to modify the same control at the same time! A window comes up automatically and asks for the correct value. No programming is required.*

#### MULTICONTEXT

You can use several contexts and several different connections on the same database at the same time.

#### UML

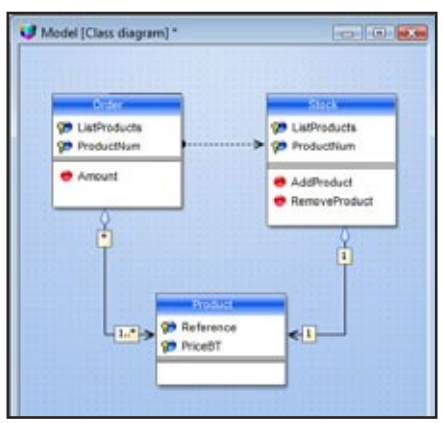

*The UML class diagram*

WINDEV and WEBDEV supports the 9 UML models.

Specifically, the class diagram can be automatically generated from the database schema.

3-tier programming is extremely simplified by an automatic object-relation mapping: classes are automatically generated to implement the business logic specific to the application, as well as the update of the object toward the table and vice versa.

#### AUTOMATIC WINDOW AND UI GENERATOR FROM TABLE SCHEMA (RAD)

UI, windows, pages, controls,... (as well as the code) can be generated automatically.

The generated UIs take into account the table's definitions.

For example, if a column is a numeric type column, with a maximum length of 8, only data of this type will be authorized in input in the corresponding control.

It will be impossible for the end user to enter a text or a number of greater length. An error message automatically comes up, and the erroneous value entered will not be sent to the application or site.

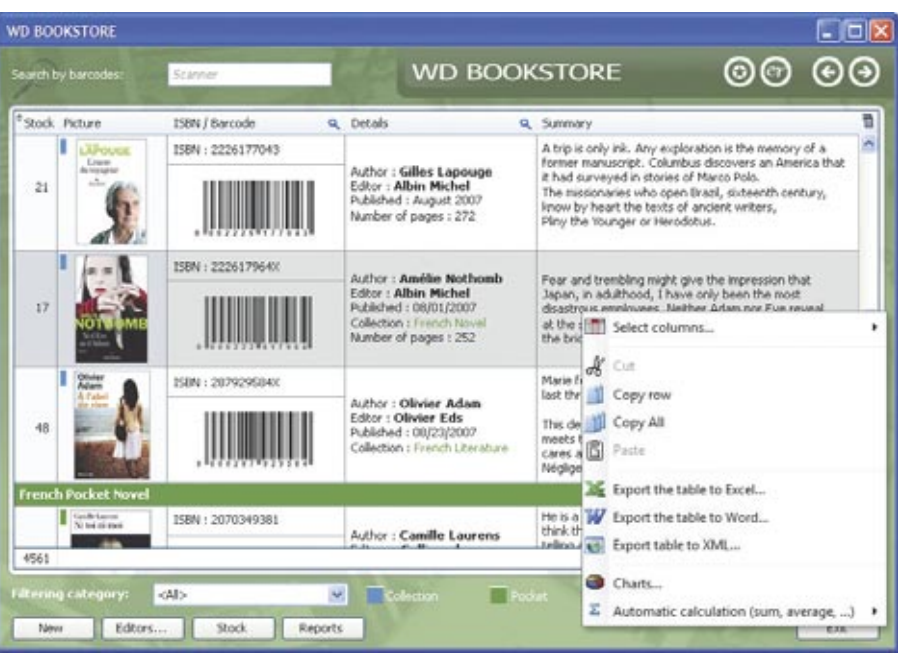

*Example of a window created with WINDEV from the data schema*

The necessary sophisticated controls are generated via RAD and are of course available to create the UI "by hand". They're available by simple drag/drop. Here's the list of controls:

- formatted edit controls
- display control (static)
- tabs
- drop-down list box
- combo boxes
- auto-filled combo box
- image
- animated image
- scrollbar
- graphic button (icon)
- animated graphic button
- text buttons
- on/off button
- delay button
- check box
- single or multi-column radio buttons
- array
- listview
- treeview list
- treeview table
- hideshow
- OLE control
- ActiveX control
- click area
- spin buttons • controls with soft sha-
- dow
- sliders
- HTML control
- icon bars
- geometric shapes
- splitter
- status bar
- Web camera
- RTF
- looper
- progress bar
- sidebar
- chart
- bar codes
- carousel
- calendar
- spreadsheet control
- Gantt
- etc.

#### *Examples of UI generated by WINDEV*

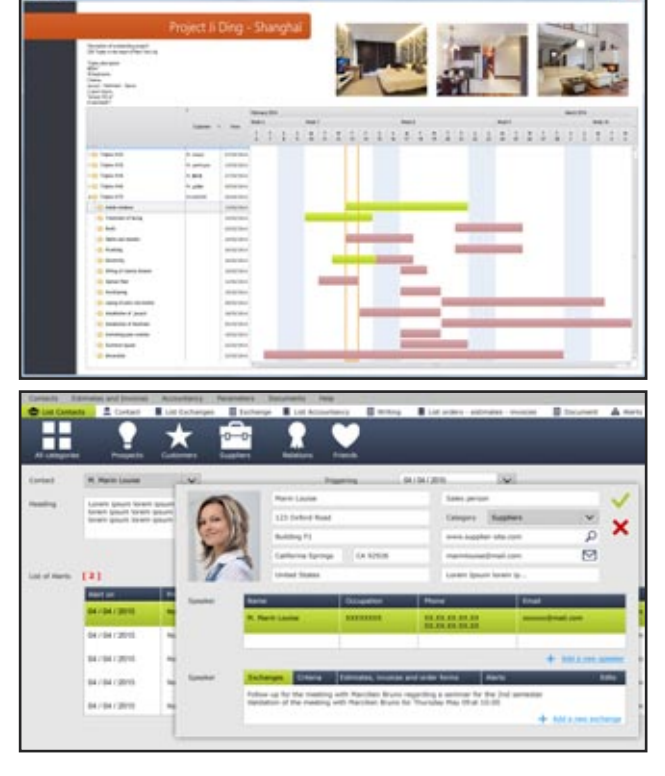

#### QUERY EDITOR

Query creation is done in SQL or in WLanguage 5GL. The queries can be directly coded, or generated by the query editor (Reports & Queries).

This editor comes with WINDEV and WEBDEV, and can be freely distributed to the end users of the applications you've created.

The query editor lets you optimize the database description (schema) by detecting and defining the indexes needed for the best runtime performance for the created queries. The query editor generates the queries both in SQL and in natural language, so you can check they do what you meant them to do! This way there's no risk of error. The query is also generated in schematic form (animated graphic).

Creating a query is simple: using the wizard, choose the columns to include and the selection conditions, then the query is generated in optimized SQL code.

The editor can also perform a reverse-analysis of existing queries.

A query can use the result of another query as its source.

**Display all** OrderNumber, OrderNumberCustomer, OrderDate, CustomerNum, PaymentMethod and InvoiceDate **such as InvoiceDate is equal to 'InvoiceDate' AND HYSTORY.AdminAssistant is equal to 'AdminAssistant' AND PaymentMethod contains 'PaymentMethod'** AND ORDERS.Observations contains 'Observation'.

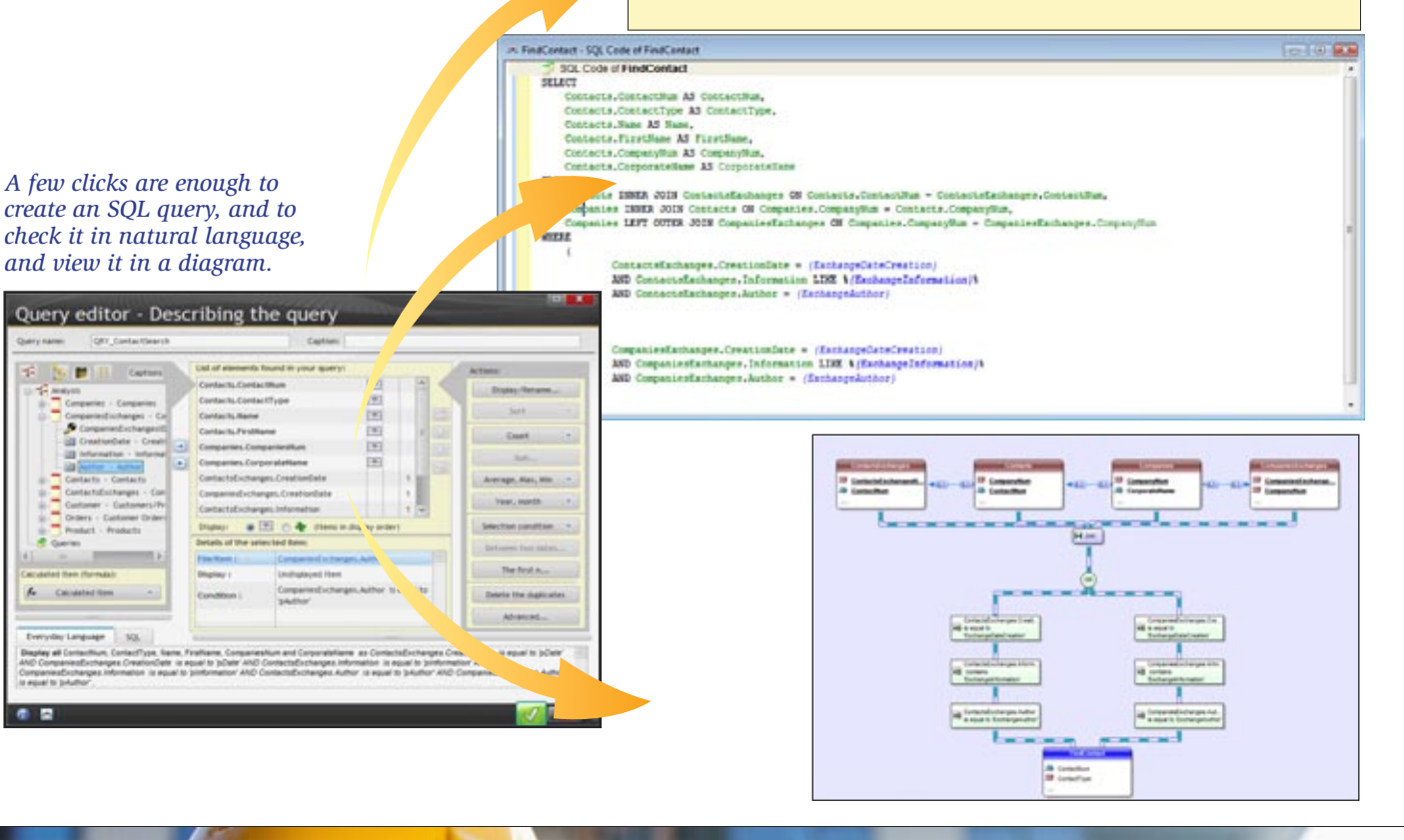

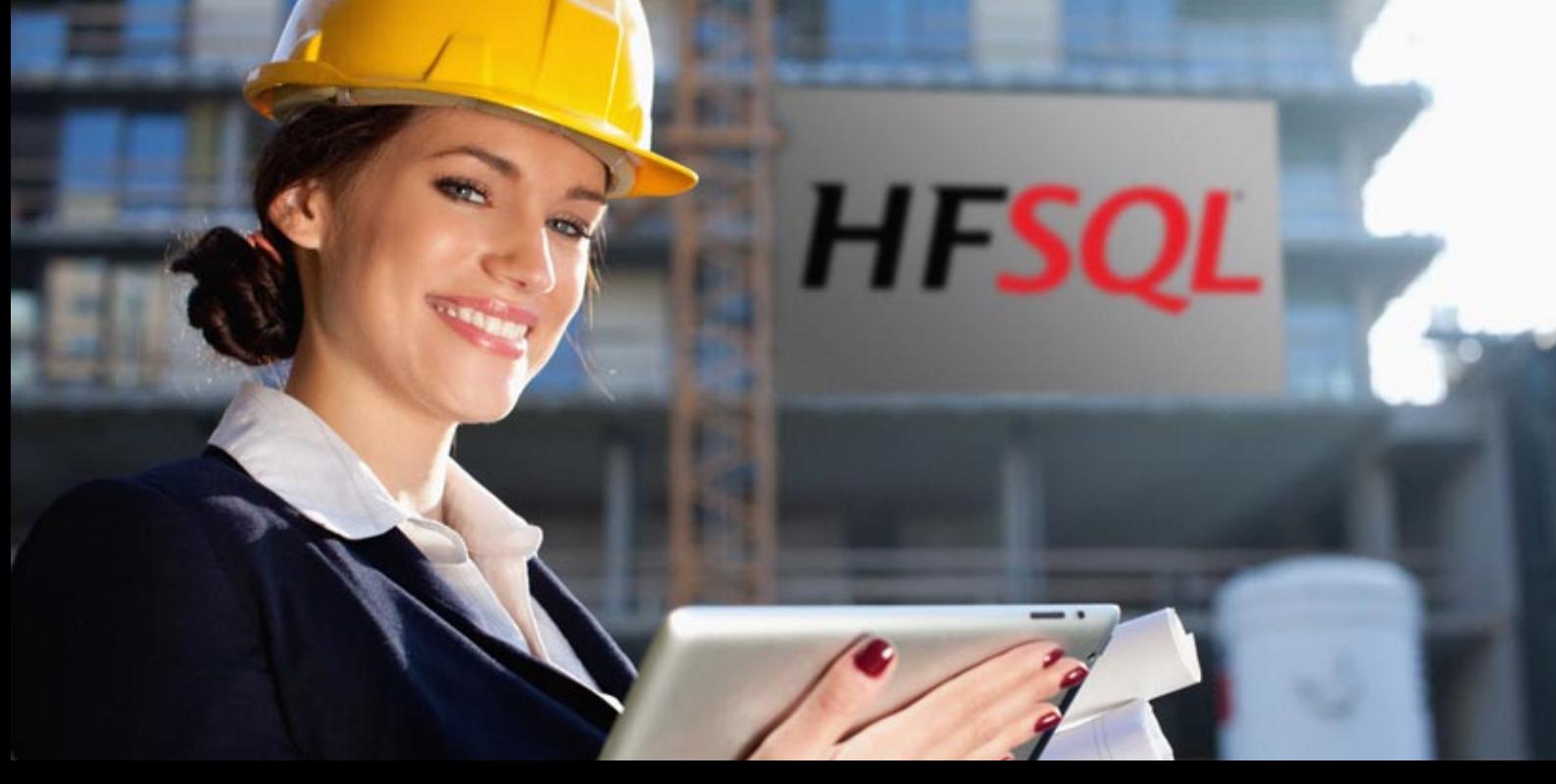

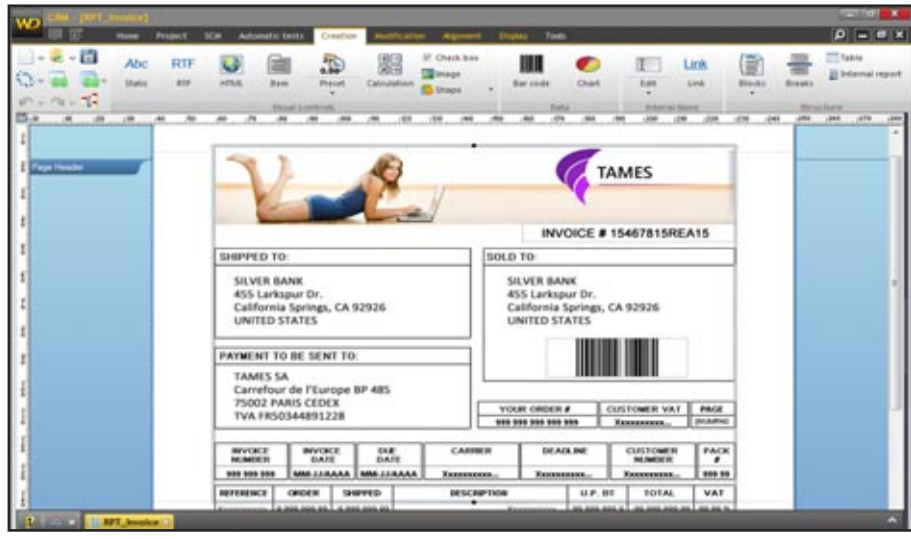

*A report created with Reports & Queries*

#### REPORTING TOOL ("REPORTS & QUERIES" TOOL)

The "Reports & Queries" tool is a report editor provided with WINDEV and **WEBDEV** 

It can be freely distributed to your end users, for any application created with WINDEV or WEBDEV.

This report editor interfaces natively with HFSQL, and allows for easy creation of very sophisticated reports using data stored in HFSQL databases (or other databases).

The PDF standard is supported, as well as page background, bar codes, labels, export to Word and Excel ... and everything you need!

#### ROLAP CUBE: PIVOT TABLE

Decision makers love it! The Pivot Table control dynamically displays in n dimensions data coming from the crosscheck of different files found in a database. For example: the volume of sales according to product families, products, regions, over time, with or without details. The end user can expand information, hide it, ... The pivot table performs the calculations: everything is automatic, no programming is needed to fill it.

| <b>Life Sales electrics by country.</b> |                                    |                                      |                          |                     |                           |                       |                      |                        |                        | <b>Sell Detroit Print Bank Printer</b> |
|-----------------------------------------|------------------------------------|--------------------------------------|--------------------------|---------------------|---------------------------|-----------------------|----------------------|------------------------|------------------------|----------------------------------------|
| <b>Pillian lay Tamily</b>               |                                    | $-4.83 +$<br>the control of the con- |                          |                     |                           |                       |                      |                        |                        |                                        |
|                                         |                                    | 44.2919                              |                          |                     |                           | $-2011$               | $= 3942$             |                        |                        | Total                                  |
|                                         |                                    | # Quarter 1                          | It Quarter 2             | U. Quarter 1        | III Quarter 4             |                       | till Quarter 1       | = Quarter 2            | ir. Guarter 3          |                                        |
| III Germany                             | Darlingeld                         | \$37.141,237                         | 41,773,873.78            | <b>BUT3,003.02</b>  | B236,52A.55               | <b>BAJK72,297.33</b>  | \$1,898,933.45       | <b>BIJ117.865.26</b>   | \$1,489,183.85         | <b>E14,996,097.43</b>                  |
|                                         | <b>COLUMN 2</b>                    | 4,621                                | $-1.022$                 | 11,315              | 8,102                     | 48, 325               | 18,533               | 17,798                 | 31,438                 | FREJEP                                 |
|                                         | Hankury                            | <b>STUALET</b>                       |                          | 930,127.95          |                           | <b>BUNYZAYS 14</b>    | <b>W126,724.57</b>   | \$755,642,22           | 6314,508.03            | 62,662,122.48                          |
|                                         |                                    | $-4,450$                             |                          | $-2.100$            |                           | 27.836                | T.T68                | 4,612                  | <b>KBEL</b>            | 61,699                                 |
|                                         | Munich                             |                                      | £103,555.66              |                     | <b><i>K760,187.17</i></b> | \$1,049,298.01        | \$1,081,785.66       | 6719,508.52            | \$340,471.30           | 47,141,493,04                          |
|                                         |                                    |                                      | $-2.171$                 |                     | $+715$                    | 27.792                | 7.884                | 0.409                  | 3.112                  | 43,484                                 |
| III England                             | Liverpool                          | \$154,362.94                         | 9102,755.54              | <b>MAX.912-64</b>   | \$150,505.66              | <b>41,570,084,88</b>  | \$427,994.58         | <b>STAT HAK IT</b>     | 9487,875.91            | \$4,115,998.32                         |
|                                         |                                    | $-8.288$                             | $-4.362$                 | 8.529               | $-8.378$                  | 47,636                | 16,110               | 16,346                 | 17,600                 | 128,622                                |
|                                         | Linkbaa                            | <b>BIRRIARI</b>                      | \$25,518.14              | \$54,554.14         | \$149,418.87              | \$1,500,500.91        | <b>A282,136,79</b>   | \$388,365.95           | 9940,638.45            | \$5,702,208.80                         |
|                                         |                                    | 1.428                                | $+886$                   | 2,558               | $-9.347$                  | 39,833                | 8,247                | 1,881                  | 8,343                  | PE.412                                 |
|                                         | Manchester                         | \$121,045,04                         |                          | \$157,990.40        | <b>BAT, MH. 12</b>        | \$1,836,850.73        | 61,126,647.74        | \$1,634,068.39         | \$100,685.00           | \$7,949,960.30                         |
|                                         |                                    | 3.723                                |                          | 4,383               | 1,367                     | 28,081                | 0.190                | 7,701                  | 12,586                 | 71,528                                 |
|                                         | <b>Plymouth</b>                    | \$141,782.52                         | R276,539.39              |                     | <b>STOKAKI 54</b>         | RRD4, 233, 461        | R754,661,89          | <b>RS25,000 84</b>     | <b>MIT, 328.09</b>     | 82,442,162,32                          |
|                                         |                                    | 1112                                 | 4,364                    |                     | 6,440                     | 21.818                | 4,505                | 11, 883                | 5,281                  | 77.817                                 |
| III. Australia                          | Parm                               | \$334,797,50                         | \$214,302,87             | \$1,390,507.87      | <b>81,503,999.90</b>      | \$1,869,301.83        | <b>M1.877,752.53</b> | BY 306-354 14          | 67,553 (M4.74          | <b>STE.249, 303.84</b>                 |
|                                         |                                    | 12,329                               | 4,918                    | $+0.301$            | 18,773                    | 14, 847               | 26,617               | $-12,000$              | 23,138                 | 191,759                                |
| H. Canada                               | Chemides                           | \$1,074,966.90                       |                          | \$10,400.94         | <b>ATESAN NE</b>          | 42,916,137,18         | <b>82,628,985,48</b> | \$941,060.64           | \$349,485.55           | <b>BET42,159.90</b>                    |
|                                         |                                    | 4,152                                |                          | 1,131               | 1,074                     | 29,538                | 10,403               | 4.370                  | 13,709                 | 62,686                                 |
|                                         | Horting)                           | \$322,654.69                         | 6211,286.13              | \$1,044,627.318     | 6794,579.34               | <b>\$4,865,856.74</b> | \$1,172,145.39       | \$766,339.30           | 62,491,819.36          | 612,992,682.48                         |
|                                         |                                    | 7,405                                | $+298$                   | $-3.444$            | $-3.194$                  | $-34,368$             | 19,229               | $-1.000$               | 42,853                 | 104,612                                |
|                                         | <b>Marine Morrison</b><br>Ottawa   | 8104.434.72                          | \$123,648.79             | \$11,792.75         |                           | 81,119,767.26         | \$671,745.36         | \$649,895.90           | \$531,259.90           | \$4,771,580.74                         |
|                                         |                                    | 1,986                                | $-4.598$                 | 3,585               |                           | 30,423                | 8,762                | 12,594                 | 12 989                 | 82,773                                 |
|                                         | Viannisorei                        | <b>BEATITIE</b>                      | <b><i>RISTANAJA</i></b>  | 4.2.391/LTNG 2%     | <b>BRITAIN</b>            | \$1,485,839,38        | <b>BEEL AAL DO</b>   | <b>BY</b> ADAMA NO     | <b>BILTON, NTJ7 00</b> | <b>418,254,199.86</b>                  |
|                                         |                                    | $-174$                               | 8,300                    | A.738               | $-0.777$                  | <b>SAITH</b>          | $-1.016$             | 38,026                 | 20,128                 | 171,496                                |
| III. China                              | <b>Mang-kong</b>                   | \$17,865.8%                          | \$168,435.72             | \$82,819.45         | 991,757.12                | <b>MARA, 250, 35</b>  | \$145,167.18         | \$593,750.28           | 5237,086.67            | \$2,512,009.16                         |
|                                         |                                    | 1.090                                | 0.979                    | 3,146               | 5,509                     | 28,462                | 6,429                | 26,392                 | 6,382                  | 04.045                                 |
|                                         | Pastow                             | <b>BLOCKCAR</b>                      | \$111,836.68             | <b>K793,422.81</b>  |                           | <b>43,606,782,87</b>  | <b>KILTIMART 48</b>  | \$490,374.35           | \$1,428,228.73         | <b>ETZ.676,808.38</b>                  |
|                                         |                                    | 15,460                               | 5,325                    | 8,327               |                           | 10,454                | 21,898               | 19,278                 | 21,179                 | 133,784                                |
|                                         | <b>STATISTICS</b><br><b>Walter</b> | <b>METALLINE</b>                     | \$103,156.39             | <b>9133, 661.52</b> | \$44,426.82               | <b>43.324.096.77</b>  | <b>4994,713,39</b>   | \$1,306,778.55         | \$1,411,534.75         | \$7,838,477.80                         |
|                                         |                                    | 2,179                                | 2,494                    | 2,708               | 1,091                     | <b>ST.63H</b>         | 9.125                | 11,883                 | <b>HLIFS</b>           | 44,392                                 |
| Total                                   |                                    | \$11,099,011.00                      | <b>ST.2.4411, 710.78</b> | \$20,349,328.84     | <b>BYL 745,287,24</b>     | ST41,939, 141, 26     | 945,841,636.77       | <b>SAL 716, 604.47</b> | \$53,885,672.96        | 6382,755,881.79                        |
|                                         |                                    | 153,498                              | 138,479                  | 145,223             | 198,477                   | 1,392,914             | 492,512              | 509,293                | 548,755                | 4,303,339                              |

*Example of a cube on HFSQL data*

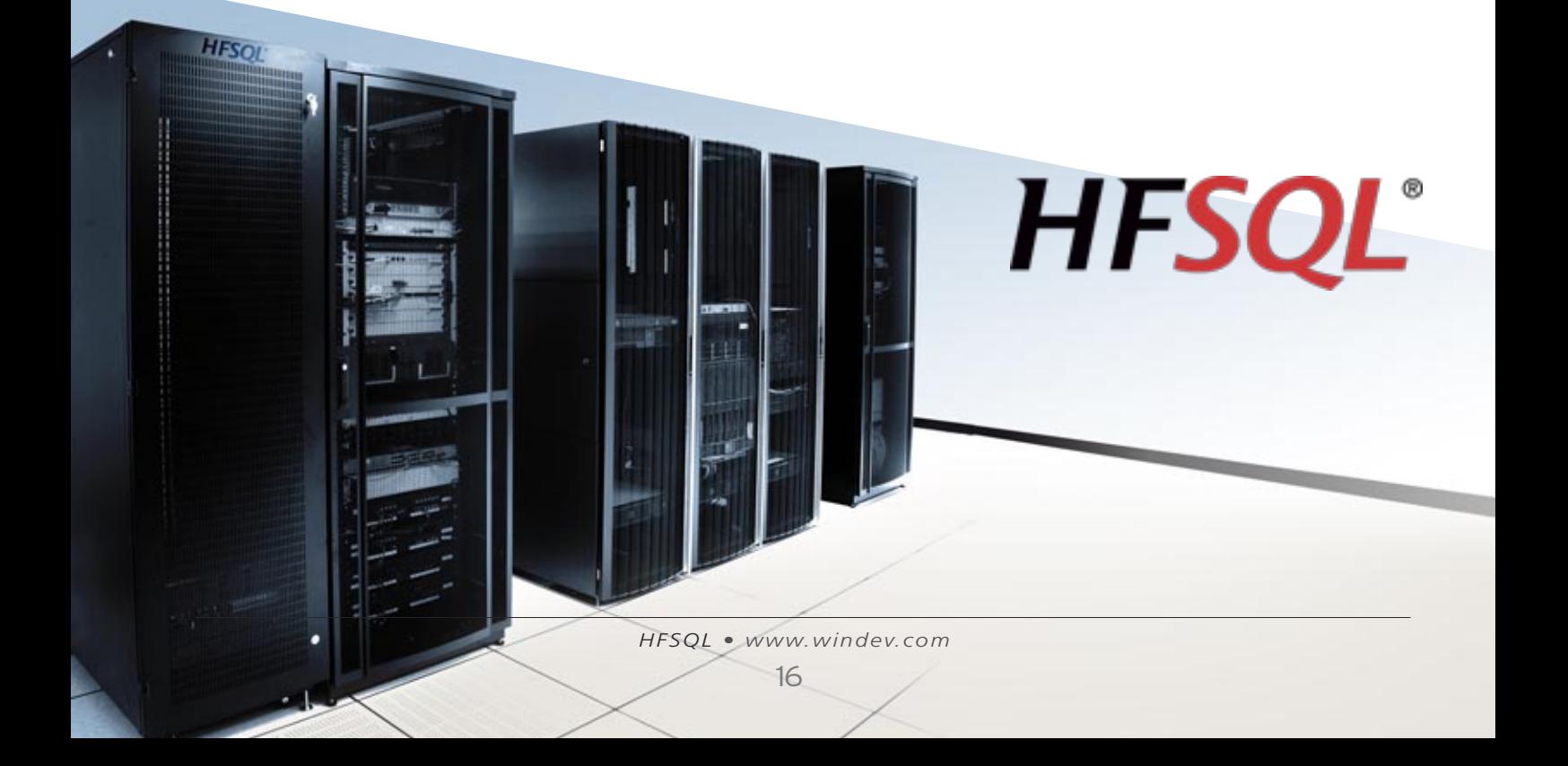

## **PROGRAMMING: SQL AND 5GL LANGUAGE**

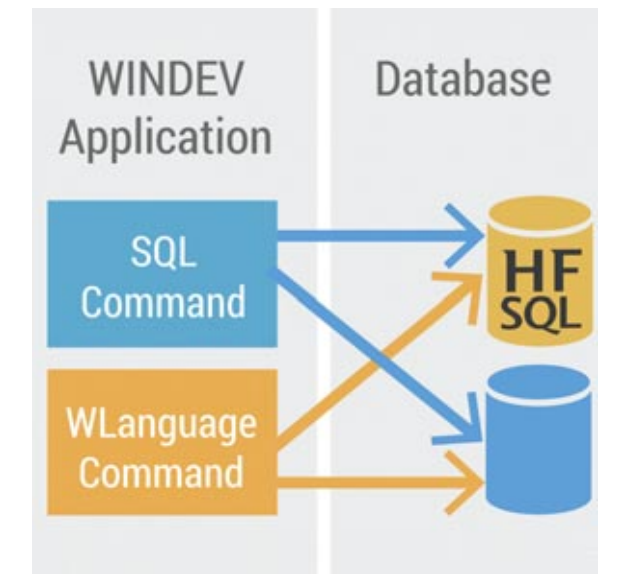

#### EASY YET PROWEFUL PROGRAMMING

The programming of the HFSQL database is both powerful and easy.

This programming is done in SQL and/or in WLanguage 5GL. Programming with the SQL language is universally known. Programming with the  $5<sup>th</sup>$  generation WLanguage allows for the streamlined and powerful cursor programming.. Automation with the applications and sites developed with WINDEV and WEBDEV are very strong then.

#### RAD: TO GENERATE CODE

The code can be generated on demand by WINDEV and WEBDEV by using the RAD functionality, or by using the large number of wizards available for these environments. The generated code can be modified later.

RAD supports the pattern concept, which lets you define the

code to be generated yourself.

#### LIST OF SUPPORTED SQL STATEMENTS

Here is the list of supported SQL functions (this list is not exhaustive).

Each SQL function is not examined in details here.

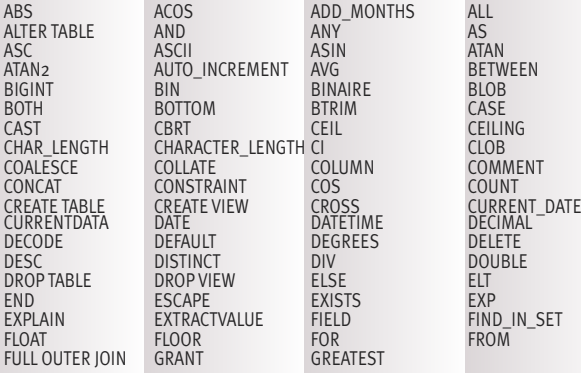

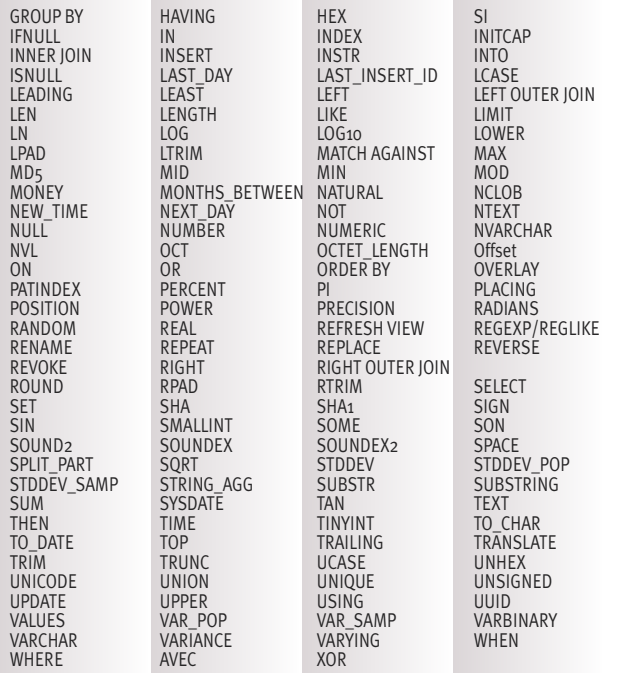

The "Select" type SQL queries accept a large number of WLanguage functions as parameters, which lets you easily refine the selection.

The accepted WLanguage functions are:

AnsiToUnicode DateTimeLocalToUTC

Abs Age CurrentYear AnsiToOem<br>
AnsiToUnicode ArcCos ArcSin ArcTan ArcTan2 Round RoundDown RoundUp<br>Asc BufferToInteger BufferToHexa BufferToReal Asc **BufferToInteger** BufferToHexa BufferToReal<br>Charact CharactTypeOccurrence CharactType CharactUnicode Charact CharactTypeOccurrence CharactType StringStartsWith StringCompare StringBuild StringEndsWith StringFormat StringIncrement StringInsert StringReverse StringCount StringDelete StringToDate StringToDuration StringToUTF8 Complete CompleteDir Compress<br>
MakeInteger Contains Conversion Cos MakeInteger Contains Conversion Cos<br>
Colorn ColorLightness ColorSaturation ColorHue CoTan ColorLightness ColorS<br>
Corvpt DateDifference Today Crypt DateDifference Today DateTimeDifference<br>
DateTimeLocalToUTC SysDateTime DateTimeUTCToLocal DateTimeValid DateSys DateValid DateToString DateToInteger DateToDay DateToDayInAlpha DateToMonthInAlpha DateToWeekNumber DecimalToSexagesimal UncompleteDir Uncompress Uncrypt LastDayOfWeek LastDayOfMonth GetGUID Right<br>DurationToString EmailCheckAddress IntegerToDate IntegerToTime EmailCheckAddress IntegerToDate<br>IntegerToDay IntegerToDayInAlpha IntToHexa IntegerToDay IntegerToDay IntegerToDayInAlpha IntegerToMonthInAlpha IntegerToWeekNumber IsOdd IsNumeric IsEven BinaryAND ExeInfo Exp ExtractString<br>
ExtractLine Factorial fattributeReadOnly fLoadBuffer fAttributeReadOnly fLoadText fShortPath fLongPath fCompress fCompare fBuildPath fCopyFile fCreateLink fCrypt fDate fDate fDateTime fUncompress fUncrypt fMoveFile fDriveInfo fExtractPath<br>
fFileExist fTime fShortName fLongName FFileExist fTime fShortName fLongName<br>fDirAttribute fCopyDir fMakeDir fDirAttrib fDirAttribute fCopyDir fMakeDir fDirAttrib fDirectoryExist fTempPath fParentDir fRem<br>fDirSize fSaveBuffer fSaveText fSep fSaveBuffer fSave<br>fDelete fSize fSeparator fDelete fSize fSizeUncompressed GeneratePassword TimeSys TimeValid TimeToString TimeToInteger HexaToBuffer HexaToInt HTMLToRGB HTMLToText InitRandom Reverse ExeRun LineToPosition Ln Log Now Upper Max Middle Min Lower CurrentMonth WordOccurrence<br>
NetMACAddress NetIPToMAC NetMACToIP NumberInWords NetMACAddress NetIPToMAC NetMACToIP NumberInWords<br>BinaryNOT NumToString DayNumberInAlpha MonthNumberIn BinaryNOT NumToString DayNumberInAlpha MonthNumberInAlpha<br>
WeekNumber OemToAnsi BinaryOR BinaryXOR OemToAnsi Easter DecimalPart IntegerPart Phonetic LoWord HiWord Position Position PositionOccurrence PositionToLine FirstDayOfWeek FirstDayOfMonth Power Root RegistrySeek RegistryNextKey RegistryCreateKey<br>
RegistrySetValue RegistryExist RegistryListValue RegistryQuervValu RegistryExist RegistryListValue RegistryQueryValue

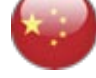

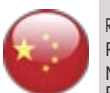

RGB Val MatchRegularExpression

RepeatString NetworkConnect NetworkDisconnect NetworkDomainName NetworkDirName NetworkUser RGBBlue RGBRed RGBToHTML RGBGreen NoAccent NoCharacter NoRightCharacter NoLeftCharacter NoSpace sComputeCrc16 sComputeCrc32 WeekToDate<br>SexagesimalToDecimal Sin SysColor SysColorRes SexagesimalToDecimal Sin SysColor SysColorRes<br>SysEnvironment SysSpace SysInstance SysNameExe SysEnvironment SysSpace SysInstance SysName<br>SysDir SysWindowsVersion SysXRes SysYRes SysWindowsVersion Length CommonLength LengthToString Tangent TextToRTF Truncate HSL UnicodeToAnsi URLDecode URLEncode URLExtractPath UTF8ToAnsi UTF8ToString UTF8ToUnicode UUDecode UUEncode<br>Val MatchRegularExpression WindowsVersion

RegistryFirstSubKey RegistryDeleteKey RegistryDeleteValue RegistryValueType<br>Replace RepeatString NetworkConnect NetworkDisconnec

#### LIST OF WLANGUAGE COMMANDS

The WLanguage commands let you program cursors, or program all the processes you want.

The 5GL WLanguage programming is very powerful and very intuitive.

For example, searching for a row (a record), and all the associated processes (opening the table, assigning data, etc.) is done in one simple, powerful line of code:

**HReadSeek(CUSTOMER,NAME,"DOE")**

The source programs are clear, easy to write and especially easy to maintain; this reduces the chance for errors, and makes the applications you develop more reliable, and faster.

Plain commands makes it easier to use: the code is self-commented!

The **HReadSeek** command can be understood by any developer, even rookies!

Other example, the creation of a table is done in 1 line of code, without any script: **hCreate**.

#### Non-exhaustive list of WLanguage functions (5GL used by WINDEV, WEBDEV and WINDEV Mobile), with summary of their action.

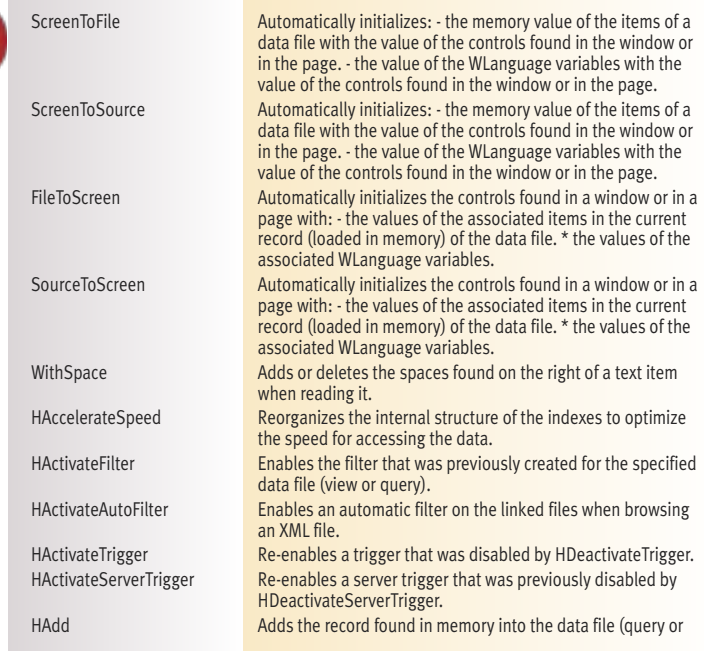

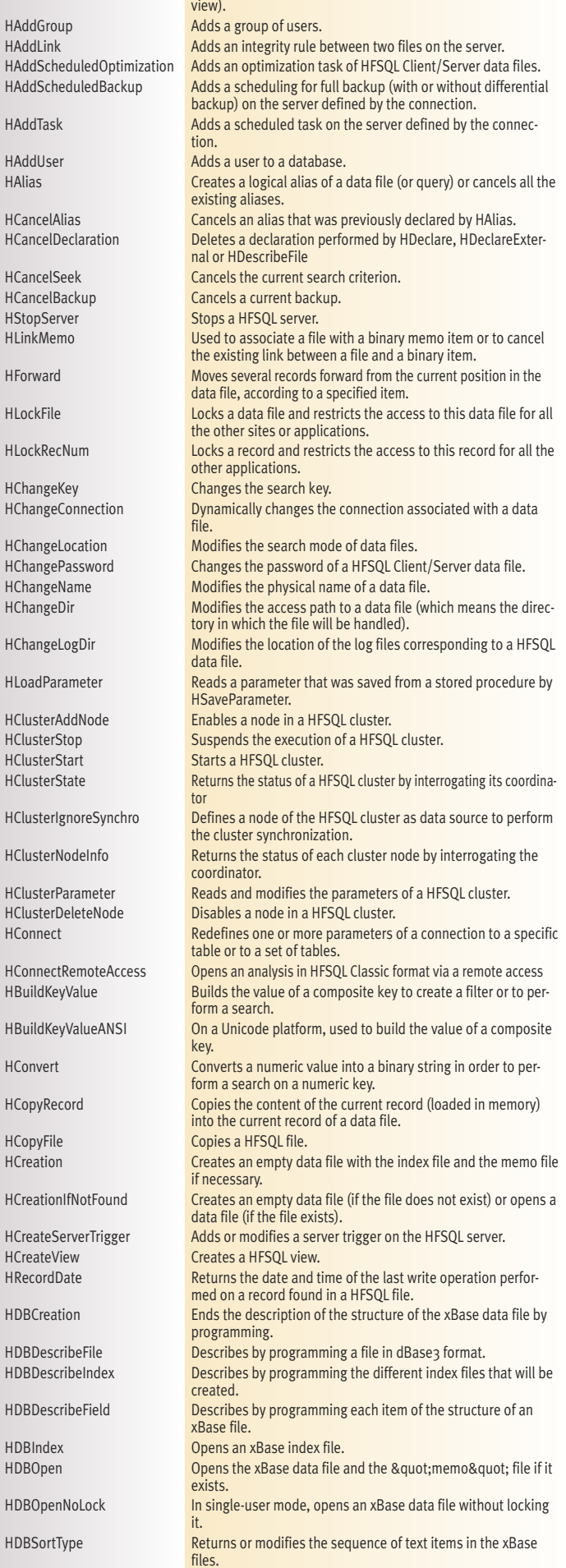

*HFSQL • www.windev.com* 

HCopy

HCrea

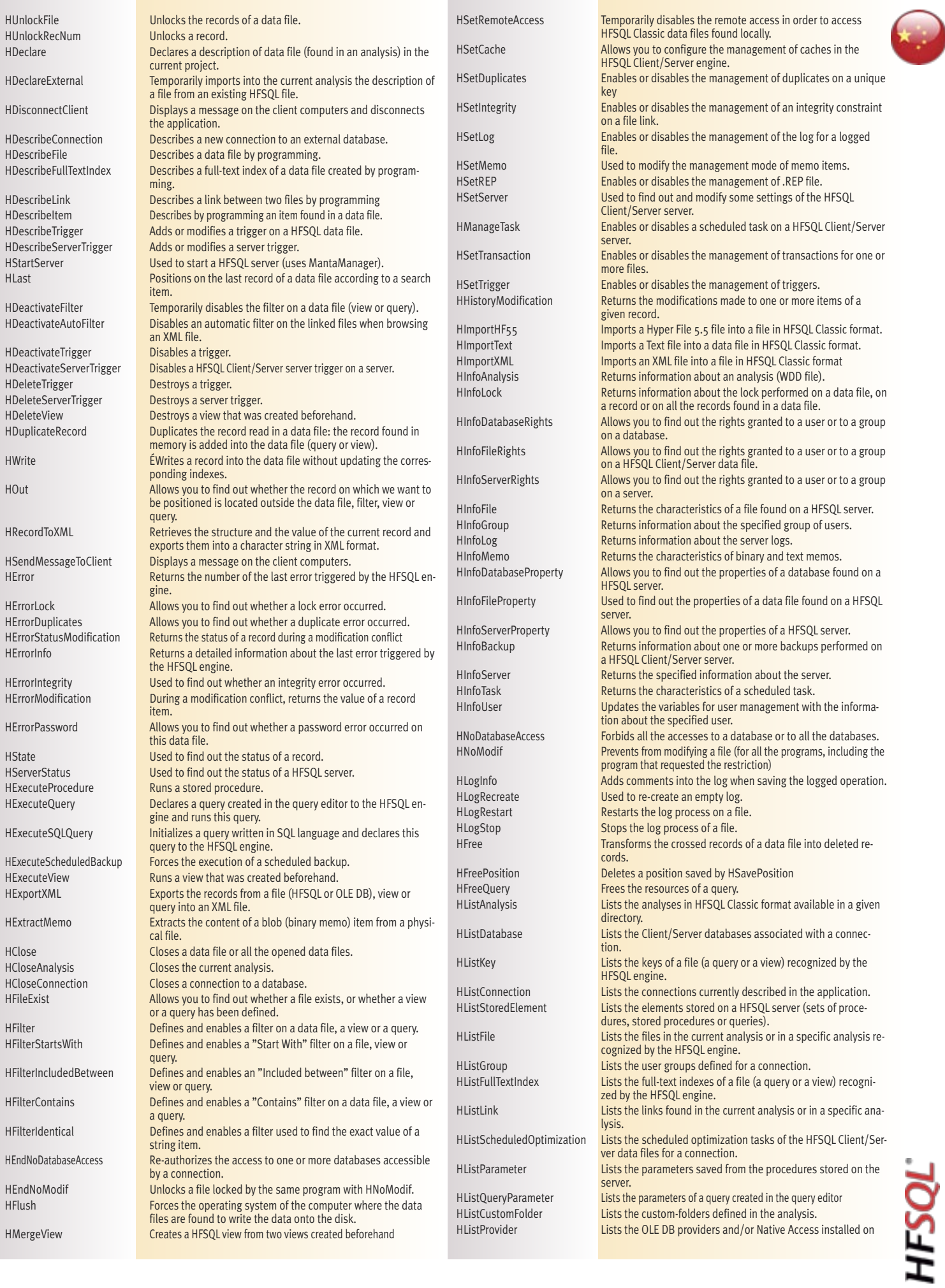

*HFSQL • www.windev.com* 

a s

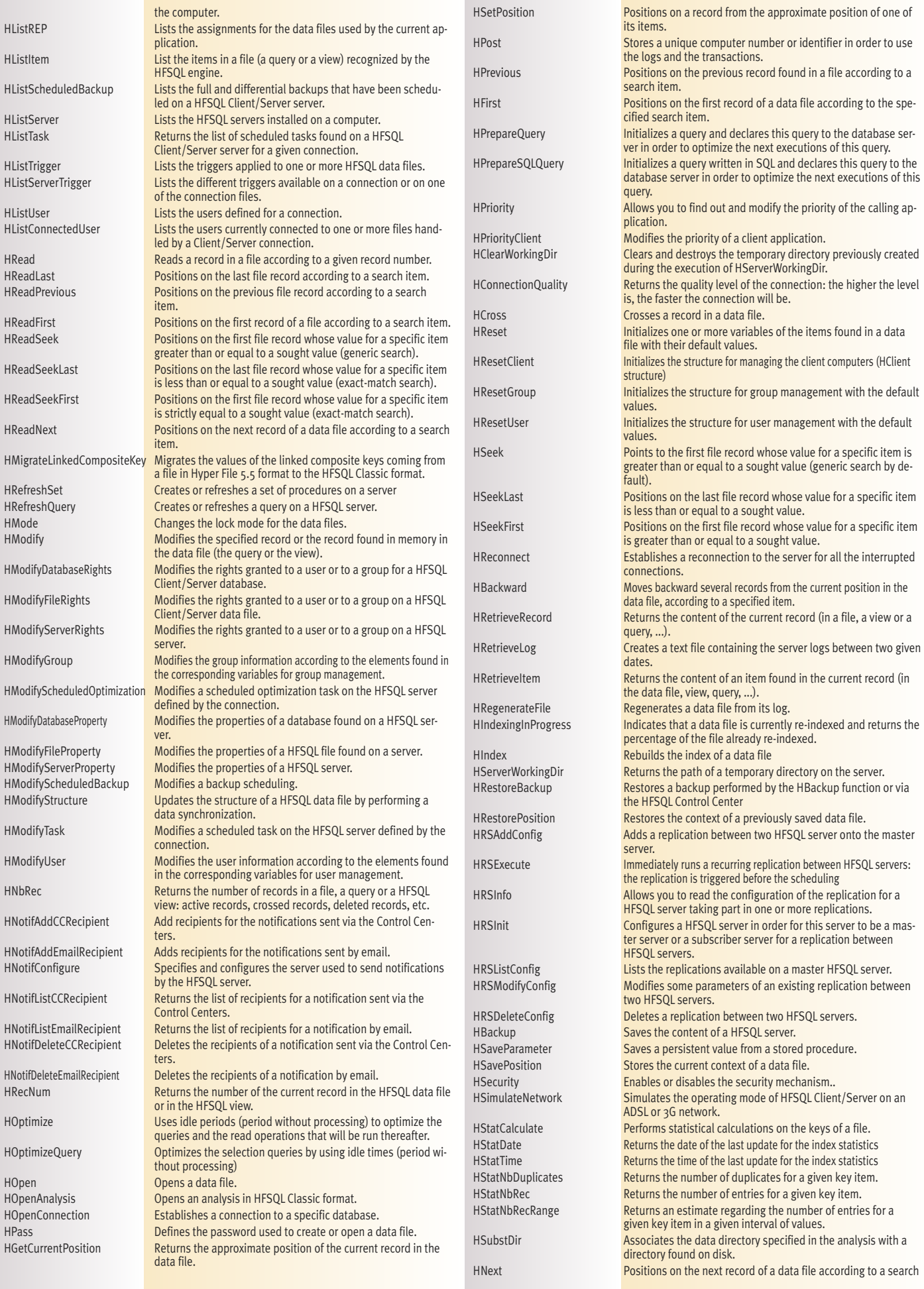

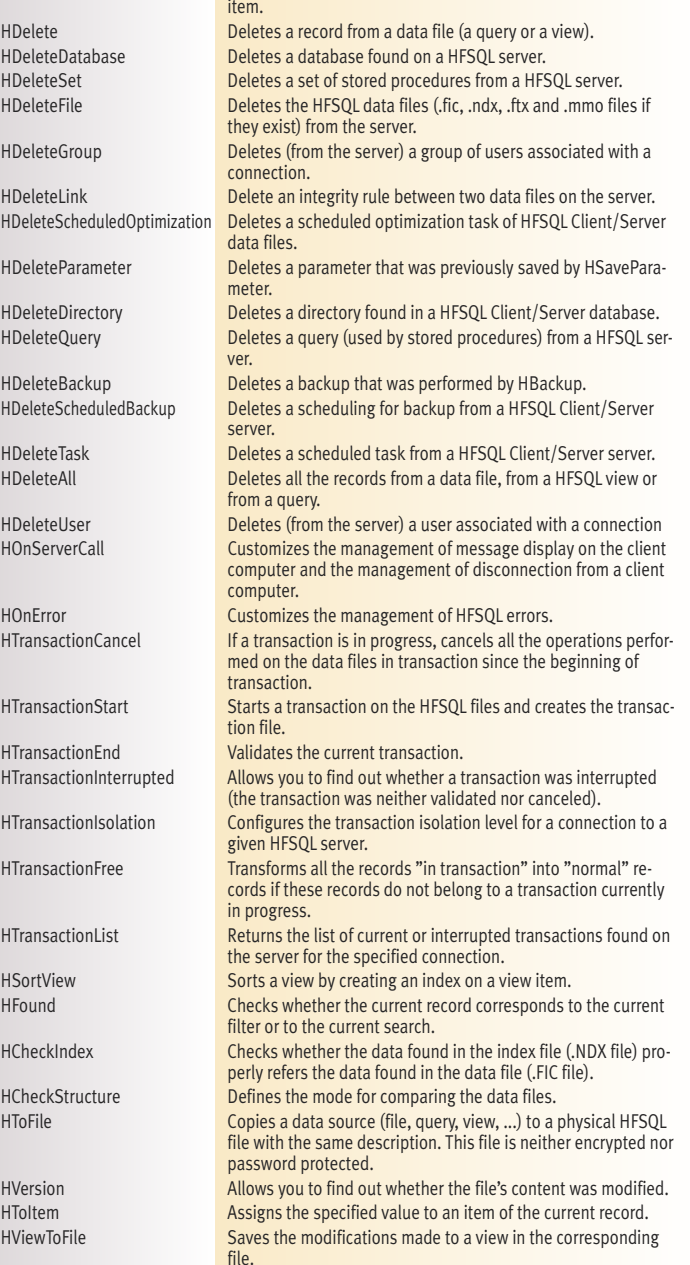

## **VOCABULARY**

The vocabulary varies based on the interlocutors. The same concept is often described using different words. Each person has his own standard, habits! Here's a small glossary of terms used around databases.

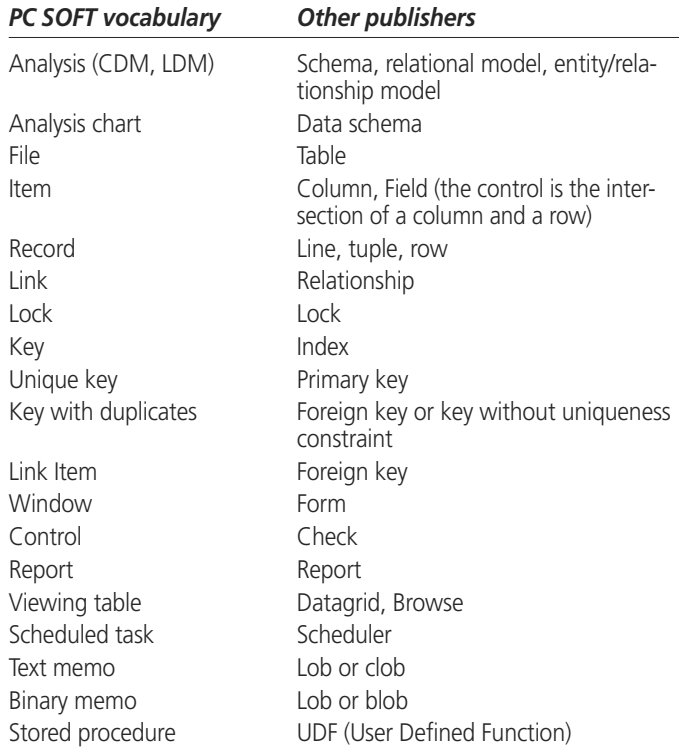

A **database** is a set of tables (files) linked via relationships (links).

A **table** (**data files**) is a set of data organized in columns (items), made of rows (records) The intersection of a row and a column is a field (item value).

An **index** is a way to accelerate searches, queries and accesses to a table.

An index can be defined on a column (key item) or on several columns (composite key).

A **primary key** is a **unique** key that can't be null.

A **foreign key** is a key that accepts **duplicates**, used jointly with a primary key to establish a relationship (link) between 2 tables.

## **WHICH COMPANIES USE HFSQL?**

Several million copies of HFSQL are deployed in over 100 countries.

HFSQL is deployed on the most demanding web sites (Web, telecoms, enterprises, banks, hospitals, research, software publishers, administrators, government, etc.) that require high availability (24/7) with top performance in real time.

#### **TESTIMONIALS**

Here are some testimonial:

#### *"HFSQL: light speed!"*

*"HFSQL completely delivers in terms of robustness and flexibility"*

*"HFSQL allows us to save several hundred millions of euros thanks to the fact that we don't need individual licenses for the database.*

> *"This represents close to a billion operations hosted and processed by HFSQL corresponding to about 24 billions euros in debit operations"*

*"All the applications rely on the HFSQL database to ensure complete data security"*

> *"The data is stored on our dedicated server with an HFSQL database that supports our entire Information Services"*

*"In term of performance, HFSQL delivers. It's always instantaneous"*

> *"We're managing more than one TB of data (with HFSQL) and we're thrilled with the database performance".*

You'll also find technical video and testimonial videos on the www.windev.com site.

## **LIST OF HFSQL BENEFITS**

#### **Here's a summary of the benefits linked to adopting HFSQL:**

- Feature rich
- Free (complete, unlimited version with all the tools)
- Data schema description tool
- Fasy to install
- Easy to embed
- Easy administration (auto-administered, auto-optimized)
- Powerful administration tools
- Tight integration with PC SOFT's best sellers: WINDEV, WEBDEV, WINDEV Mobile
- All-in-one solution with WINDEV and WEBDEV: RAD oriented, it generates the tables, processes, windows and reports
- Encryption of the data, tables and indexes
- Encryption at the column, backup, network traffic level
- Compatibility: Windows (10, 8, 7, Vista, XP, Mobile, CE...), Linux, Mac, iOS (iPhone, iPad), Android...
- Binary compatibility of the databases and indexes: local, network, mobile, embedded, client/server, cluster
- Stored procedures
- Hot and incremental backups
- Protection against SQL code injection
- Unicode
- Efficient language and character set management as well as sort order, granularity at the column level
- Easy replication
- Automatic reconnection
- Easy monitoring
- High availability cluster
- Performances
- Sustainability
- Audit, tuning functions
- Optimizing the queries
- Full Text indexing support
- Blob, Lob
- Integrity constraints
- Automatic schema (DDS) maintenance , on an unlimited number of deployed databases
- Robustness for large volumes of data
- Low resource requirements
- Secure access
- Automatic load distribution among clients
- Ease of deployment and use
- Free technical support\*

HFSQL® is included for free with the WINDEV, WEBDEV and WINDEV Mobile IDE. HFSQL is optimized to run with these IDE. HFSQL is the new name of HyperFileSQL The use and distribution of the HFSQL database is free with applications and sites created using these IDE, regardless of the quantity deployed and the type of applications (educational applications, personal applications and commercial applications). There's no royalty to pay, no reporting to do.

The deployment is free and unlimited. Please refer to the term of the user license agreement for any additional information. The ODBC driver and the OLE DB provider are freely distributable with your applications created with WINDEV, WEBDEV or WINDEV Mobile.

The tools mentioned in this documentation come with the product. All trademarks are properties of their res-

pective owners

WINDEV, WEBDEV and WINDEV Mobile are professional software. Despite the care taken in creating this document, it is not contractual. The screen shots and the lists are given for information purposes only. Don't hesitate to contact us if you need any additional information or to get confirma-

tion of a feature. **Environmental policies**: when PC SOFT prints "paper" documents, PC SOFT, the paper supplier or the printer when it is FSC - Forest Stewardship Council - certified and PEFC - Program for the Endorsement of Forest Certification - certified, replants as many trees as used for the printing. The FSC label was created by the FSC NGO, which includes among others Greenpeace. Friends of the Earth and the WWF. For example printing 100, 000 copies of a 68-page documentation on glossy paper consumes 10 trees: PC SOFT has 10 trees replanted immediately.

Also, we favor pulp coming mainly from recycled wood (from furniture mills for instance) and from controlled forest clearing.

*HFSQL • www.windev.com* 

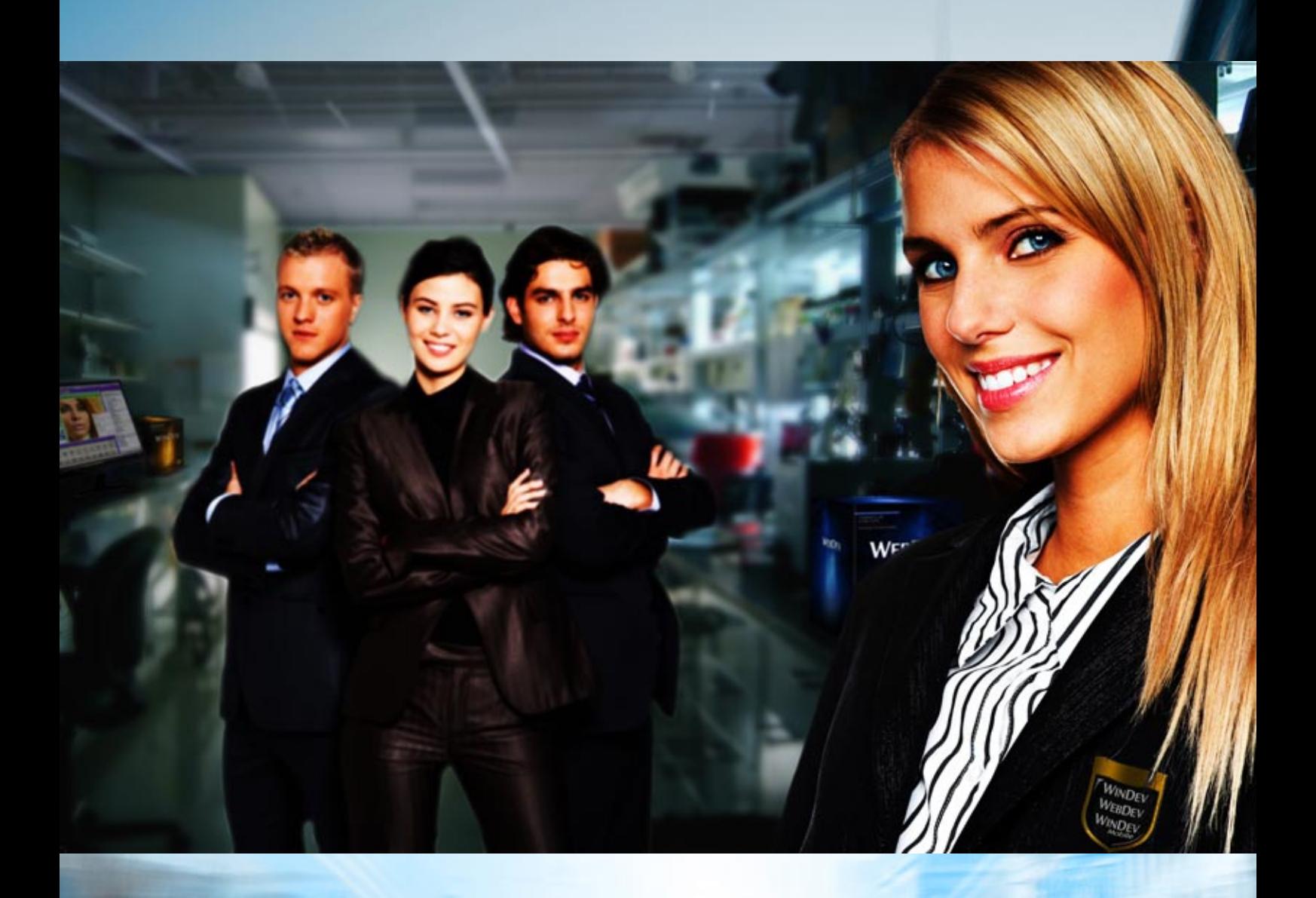

## **HFSQL**®

#### *HFSQL is the best ally for your data!*

*You too, like millions of users across the world, take advantage of the performance and security of HFSQL.*

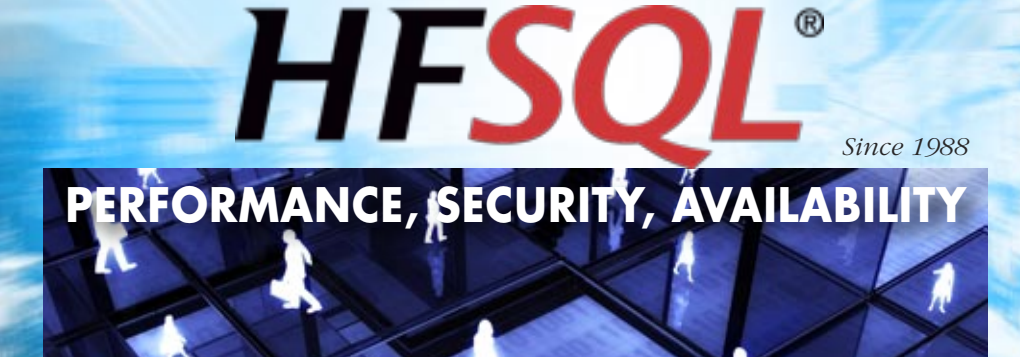

#### *RDBMS*

Windows, Linux, Mac, Android, iOS (iPhone, iPad) Client/Server, Cluster, Cloud, Standalone, Mobile, Embedded

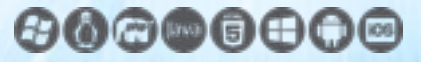

www.windev.com

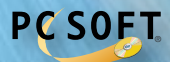